# **ESORM - ElasticSearch ORM**

*Release 0.4.4*

**Adam Wallner**

**May 18, 2024**

# **CONTENTS**

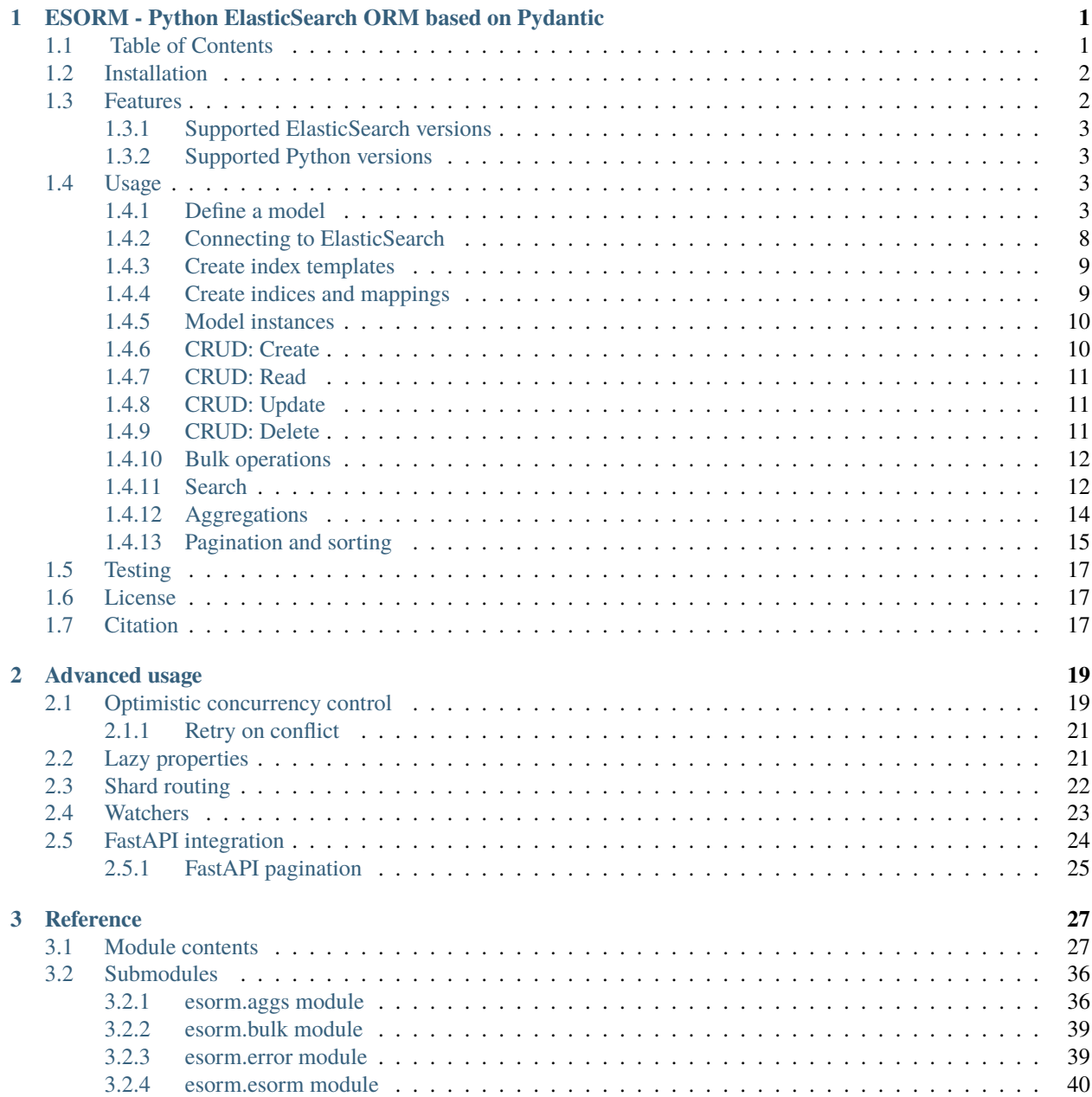

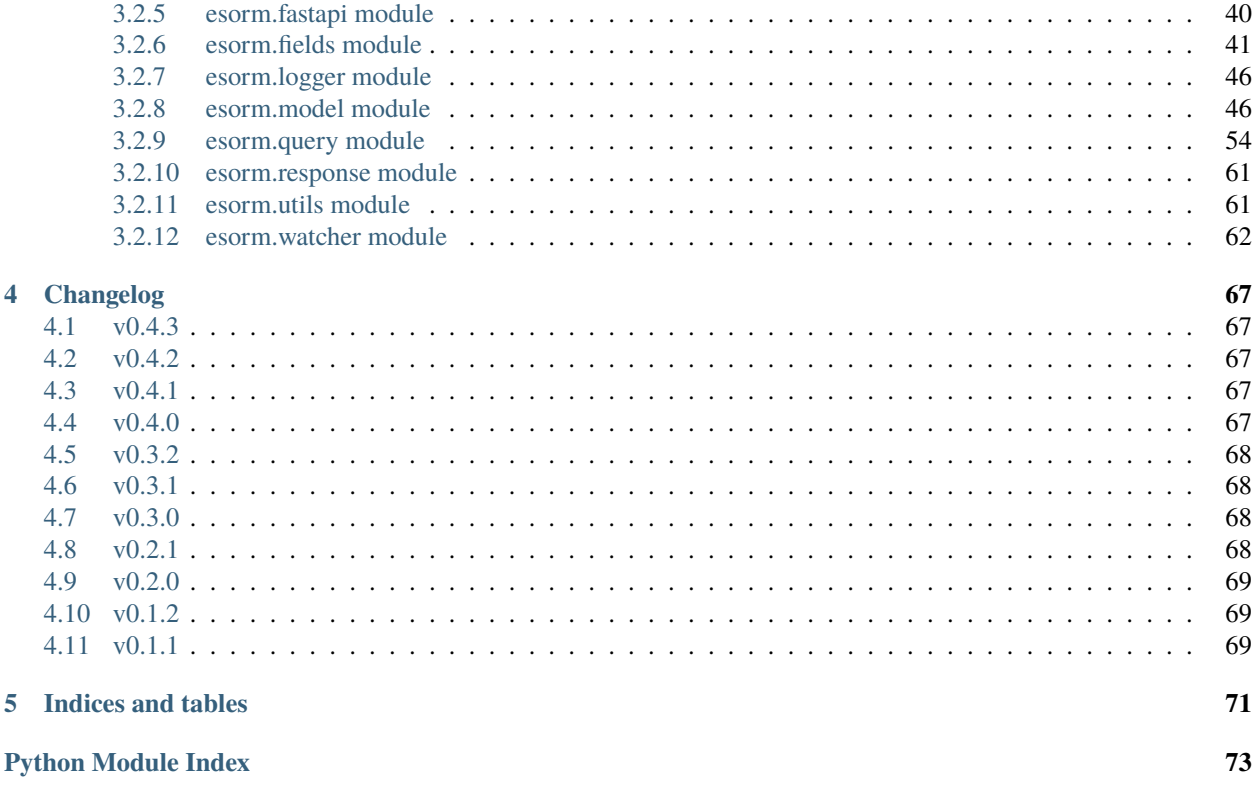

75

**Index** 

### **CHAPTER**

**ONE**

# <span id="page-4-0"></span>**ESORM - PYTHON ELASTICSEARCH ORM BASED ON PYDANTIC**

Some ideas come from [Pydastic](https://github.com/RamiAwar/pydastic) library, which is similar, but not as advanced (yet).

# <span id="page-4-1"></span>**1.1 Table of Contents**

- *[Installation](#page-5-0)*
- *[Features](#page-5-1)*
	- **–** *[Supported ElasticSearch versions](#page-6-0)*
	- **–** *[Supported Python versions](#page-6-1)*
- *[Usage](#page-6-2)*
	- **–** *[Define a model](#page-6-3)*
		- ∗ *[Python basic types](#page-6-4)*
		- ∗ *[ESORM field types](#page-7-0)*
		- ∗ *[Nested documents](#page-8-0)*
		- ∗ *[ESBaseModel](#page-8-1)*
		- ∗ *[Id field](#page-9-0)*
		- ∗ *[Model Settings](#page-10-0)*
		- ∗ *[Describe fields](#page-10-1)*
		- ∗ *[ESModelTimestamp](#page-10-2)*
	- **–** *[Connecting to ElasticSearch](#page-11-0)*

∗ *[Client](#page-12-2)*

- **–** *[Create index templates](#page-12-0)*
- **–** *[Create indices and mappings](#page-12-1)*
- **–** *[Model instances](#page-13-0)*
- **–** *[CRUD: Create](#page-13-1)*
- **–** *[CRUD: Read](#page-14-0)*
- **–** *[CRUD: Update](#page-14-1)*
- **–** *[CRUD: Delete](#page-14-2)*
- **–** *[Bulk operations](#page-15-0)*
- **–** *[Search](#page-15-1)*
	- ∗ *[General search](#page-16-0)*
	- ∗ *[Search with field value terms \(dictioanry search\)](#page-17-1)*
- **–** *[Aggregations](#page-17-0)*
- **–** *[Pagination and sorting](#page-18-0)*
- *Advanced usage*
	- **–** *Optimistic concurrency control*
	- **–** *Lazy properties*
	- **–** *Shard routing*
	- **–** *Watchers*
	- **–** *FastAPI integration*
- *[Testing](#page-20-0)*
- *[License](#page-20-1)*
- *[Citation](#page-20-2)*

# <span id="page-5-0"></span>**1.2 Installation**

pip install pyesorm

# <span id="page-5-1"></span>**1.3 Features**

- Pydantic model representation of ElasticSearch documents
- Automatic mapping and index creation
- CRUD operations
- Full async support (no sync version at all)
- Mapping to and from ElasticSearch types
- Support for nested documents
- Automatic optimistic concurrency control
- Custom id field
- Context for bulk operations
- Supported IDE autocompletion and type checking (PyCharm tested)
- Everything in the source code is documented and annotated
- TypedDicts for ElasticSearch queries and aggregations
- Docstring support for fields
- Shard routing support
- Lazy properties
- Support >= Python 3.8 (tested with 3.8 through 3.12)
- Support for ElasticSearch 8.x and 7.x
- Watcher support (You may need ElasticSearch subscription license for this)
- Pagination and sorting
- FastAPI integration

Not all ElasticSearch features are supported yet, pull requests are welcome.

### <span id="page-6-0"></span>**1.3.1 Supported ElasticSearch versions**

It is tested with ElasticSearch 7.x and 8.x.

### <span id="page-6-1"></span>**1.3.2 Supported Python versions**

Tested with Python 3.8 through 3.12.

# <span id="page-6-2"></span>**1.4 Usage**

## <span id="page-6-3"></span>**1.4.1 Define a model**

You can use all [Pydantic](https://pydantic-docs.helpmanual.io/usage/models/) model features, because ESModel is a subclass of pydantic.BaseModel. (Actually it is a subclass of ESBaseModel, see more *[below. . .](#page-8-1)*)

ESModel extends pydantic BaseModel with ElasticSearch specific features. It serializes and deserializes documents to and from ElasticSearch types and handle ElasticSearch operations in the background.

#### <span id="page-6-4"></span>**Python basic types**

```
from esorm import ESModel
class User(ESModel):
   name: str
   age: int
```
This is how the python types are converted to ES types:

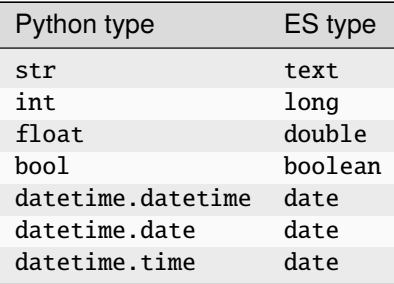

#### <span id="page-7-0"></span>**ESORM field types**

You can specify ElasticSearch special fields using esorm. fields module.

```
from esorm import ESModel
from esorm.fields import keyword, text, byte, geo_point
class User(ESModel):
   name: text
   email: keyword
   age: byte
   location: geo_point
    ...
```
The supported fields are:

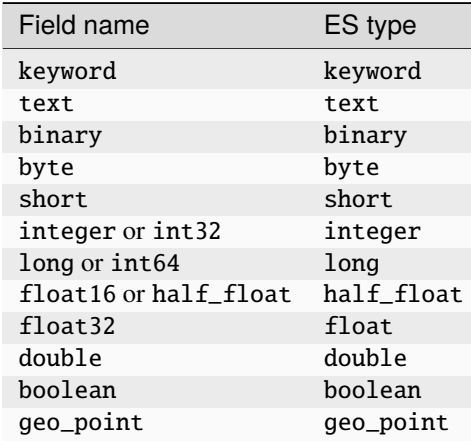

The binary field accepts **base64** encoded strings. However, if you provide bytes to it, they will be automatically converted to a **base64** string during serialization. When you retrieve the field, it will always be a **base64** encoded string. You can easily convert it back to bytes using the bytes() method: binary\_field.bytes().

<span id="page-8-0"></span>**Nested documents**

```
from esorm import ESModel
from esorm.fields import keyword, text, byte
class User(ESModel):
   name: text
   email: keyword
   age: byte = 18class Post(ESModel):
   title: text
   content: text
   writer: User # User is a nested document
```
#### <span id="page-8-1"></span>**ESBaseModel**

ESBaseModel is the base of ESModel, also it is useful to use it for nested documents, because by using it will not be included in the ElasticSearch index.

```
from esorm import ESModel, ESBaseModel
from esorm.fields import keyword, text, byte
# This way `User` model won't be in the index
class User(ESBaseModel): # <---------------
   name: text
    email: keyword
    age: byte = 18class Post(ESModel):
   title: text
    content: text
    writer: User # User is a nested document
```
#### <span id="page-9-0"></span>**Id field**

You can specify id field in *[model settings](#page-10-0)*:

```
from esorm import ESModel
from esorm.fields import keyword, text, byte
class User(ESModel):
   class ESConfig:
        id_field = 'email'
   name: text
   email: keyword
   age: byte = 18
```
This way the field specified in id\_field will be removed from the document and used as the document \_id in the index.

If you specify a field named id in your model, it will be used as the document \_id in the index (it will automatically override the id\_field setting):

```
from esorm import ESModel
class User(ESModel):
   id: int # This will be used as the document _id in the index
   name: str
```
You can also create an  $_id$ <sub>n</sub> property in your model to return a custom id:

```
from esorm import ESModel
from esorm.fields import keyword, text, byte
class User(ESModel):
    name: text
    email: keyword
    age: byte = 18@property
    def _id_{s}(self) \rightarrow str:
        return self.email
```
NOTE: annotation of  $\text{__id}\text{__}$  method is important, and it must be declared as a property.

#### <span id="page-10-0"></span>**Model Settings**

You can specify model settings using ESConfig child class.

```
from typing import Optional, List, Dict, Any
from esorm import ESModel
class User(ESModel):
   class ESConfig:
        """ ESModel Config """
        # The index name
       index: Optional[str] = None
        # The name of the 'id' field
        id\_field: Optional[str] = None
        # Default sort
       default_sort: Optional[List[Dict[str, Dict[str, str]]]] = None
        # ElasticSearch index settings (https://www.elastic.co/guide/en/elasticsearch/
˓→reference/current/index-modules.html)
        settings: Optional[Dict[str, Any]] = None
        # Maximum recursion depth of lazy properties
        lazy\_property\_max\_recursion\_depth: int = 1
```
#### <span id="page-10-2"></span>**ESModelTimestamp**

You can use ESModelTimestamp class to add created\_at and updated\_at fields to your model:

```
from esorm import ESModelTimestamp
class User(ESModelTimestamp):
   name: str
   age: int
```
These fields will be automatically updated to the actual datetime when you create or update a document. The created\_at field will be set only when you create a document. The updated\_at field will be set when you create or update a document.

#### <span id="page-10-1"></span>**Describe fields**

You can use the usual Pydantic field description, but you can also use docstrings like this:

```
from esorm import ESModel
from esorm.fields import TextField
class User(ESModel):
   name: str = 'John Doe'
    """ The name of the user """
```

```
age: int = 18""" The age of the user """
   # This is the usual Pydantic way, but I think docstrings are more intuitive and␣
\rightarrowreadable
   address: str = TextField(description="The address of the user")
```
The documentation is usseful if you create an API and you want to generate documentation from the model. It can be used in [FastAPI](https://fastapi.tiangolo.com/) for example.

## <span id="page-11-0"></span>**1.4.2 Connecting to ElasticSearch**

You can connect with a simple connection string:

```
from esorm import connect
async def es_init():
   await connect('localhost:9200')
```
Also you can connect to multiple hosts if you have a cluster:

```
from esorm import connect
async def es_init():
    await connect(['localhost:9200', 'localhost:9201'])
```
You can wait for node or cluster to be ready (recommended):

```
from esorm import connect
async def es_init():
   await connect('localhost:9200', wait=True)
```
This will ping the node in 2 seconds intervals until it is ready. It can be a long time.

You can pass any arguments that AsyncElasticsearch supports:

```
from esorm import connect
async def es_init():
    await connect('localhost:9200', wait=True, sniff_on_start=True, sniff_on_connection_
\rightarrowfail=True)
```
#### <span id="page-12-2"></span>**Client**

The connect function is a wrapper for the AsyncElasticsearch constructor. It creates and stores a global instance of a proxy to an AsyncElasticsearch instance. The model operations will use this instance to communicate with ElasticSearch. You can retrieve the proxy client instance and you can use the same way as AsyncElasticsearch instance:

```
from esorm import es
async def es_init():
   await es.ping()
```
### <span id="page-12-0"></span>**1.4.3 Create index templates**

You can create index templates easily:

```
from esorm import model as esorm_model
# Create index template
async def prepare_es():
   await esorm_model.create_index_template('default_template',
                                            prefix_name='esorm_',
                                             shards=3,
                                             auto_expand_replicas='1-5')
```
Here this will be applied all esorm\_ prefixed (default) indices.

All indices created by ESORM have a prefix, which you can modify globally if you want:

```
from esorm.model import set_default_index_prefix
```

```
set_default_index_prefix('custom_prefix_')
```
The default prefix is esorm\_.

### <span id="page-12-1"></span>**1.4.4 Create indices and mappings**

You can create indices and mappings automatically from your models:

```
from esorm import setup_mappings
# Create indices and mappings
async def prepare_es():
    import models # Import your models
    # Here models argument is not needed, but you can pass it to prevent unused import␣
\rightarrowwarning
    await setup_mappings(models)
```
First you must create (import) all model classes. Model classes will be registered into a global registry. Then you can call setup\_mappings function to create indices and mappings for all registered models.

**IMPORTANT:** This method will ignore mapping errors if you already have an index with the same name. It can update the indices by new fields, but cannot modify or delete fields! For that you need to reindex your ES database. It is an ElasticSearch limitation.

### <span id="page-13-0"></span>**1.4.5 Model instances**

When you get a model instance from elasticsearch by search or get methods, you will get the following private attributes filled automatically:

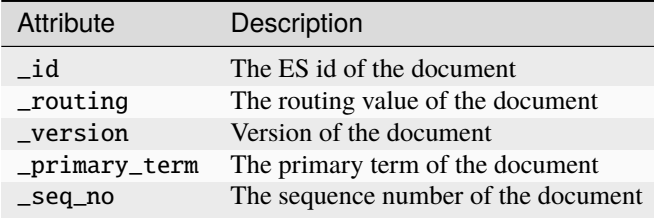

### <span id="page-13-1"></span>**1.4.6 CRUD: Create**

```
from esorm import ESModel
# Here the model have automatically generated id
class User(ESModel):
   name: str
   age: int
async def create_user():
   # Create a new user
   user = User(name='John Doe', age=25)
   # Save the user to ElasticSearch
   new_user_id = await user.save()print(new_user_id)
```
### <span id="page-14-0"></span>**1.4.7 CRUD: Read**

```
from esorm import ESModel
# Here the model have automatically generated id
class User(ESModel):
   name: str
   age: int
async def get_user(user_id: str):
   user = await User.get(user_id)
   print(user.name)
```
## <span id="page-14-1"></span>**1.4.8 CRUD: Update**

On update race conditions are checked automatically (with the help of \_primary\_term and \_seq\_no fields). This way an optimistic locking mechanism is implemented.

```
from esorm import ESModel
# Here the model have automatically generated id
class User(ESModel):
   name: str
   age: int
async def update_user(user_id: str):
   user = await User.get(user_id)
   user.name = 'Jane Doe'
   await user.save()
```
### <span id="page-14-2"></span>**1.4.9 CRUD: Delete**

```
from esorm import ESModel
# Here the model have automatically generated id
class User(ESModel):
   name: str
   age: int
async def delete_user(user_id: str):
```

```
user = await User.get(user_id)await user.delete()
```
# <span id="page-15-0"></span>**1.4.10 Bulk operations**

Bulk operations could be much faster than single operations, if you have lot of documents to create, update or delete.

You can use context for bulk operations:

```
from typing import List
from esorm import ESModel, ESBulk
# Here the model have automatically generated id
class User(ESModel):
   name: str
   age: int
async def bulk_create_users():
   async with ESBulk() as bulk:
        # Creating or modifiying models
        for i in range(10):
            user = User(name=f'User {i}, age=i)
            await bulk.save(user)
async def bulk_delete_users(users: List[User]):
   async with ESBulk(wait_for=True) as bulk: # Here we wait for the bulk operation to
ightharpoonupfinish
        # Deleting models
        for user in users:
            await bulk.delete(user)
```
The wait\_for argument is optional. If it is True, the context will wait for the bulk operation to finish.

### <span id="page-15-1"></span>**1.4.11 Search**

### <span id="page-16-0"></span>**General search**

You can search for documents using search method, where an ES query can be specified as a dictionary. You can use res\_dict=True argument to get the result as a dictionary instead of a list. The key will be the id of the document: await User.search(query, res\_dict=True).

If you only need one result, you can use search\_one method.

```
from esorm import ESModel
# Here the model have automatically generated id
class User(ESModel):
    name: str
    age: int
async def search_users():
    # Search for users at least 18 years old
    users = await User.search(
        query={
            'bool': {
                 'must': [{
                     'range': {
                         'age': {
                             'gte': 18
                         }
                    }
                }]
            }
        }
    )
    for user in users:
        print(user.name)
async def search_one_user():
    # Search a user named John Doe
    user = await User.search_one(
        query={
            'bool': {
                'must': [{
                     'match': {
                         'name': {
                             'query': 'John Doe'
                         }
                    }
                }]
            }
        }
    )
    print(user.name)
```
Queries are type checked, because they are annotated as TypedDicts. You can use IDE autocompletion and type checking.

#### <span id="page-17-1"></span>**Search with field value terms (dictionary search)**

You can search for documents using search\_by\_fields method, where you can specify a field and a value. It also has a res\_dict argument and search\_one\_by\_fields variant.

```
from esorm import ESModel
# Here the model have automatically generated id
class User(ESModel):
   name: str
   age: int
async def search_users():
   # Search users age is 18
   users = await User.search_by_fields({'age': 18})
   for user in users:
       print(user.name)
```
### <span id="page-17-0"></span>**1.4.12 Aggregations**

You can use aggregate method to get aggregations. You can specify an ES aggregation query as a dictionary. It also accepts normal ES queries, to be able to fiter which documents you want to aggregate. Both the aggs parameter and the query parameter are type checked, because they are annotated as TypedDicts. You can use IDE autocompletion and type checking.

```
from esorm import ESModel
# Here the model have automatically generated id
class User(ESModel):
   name: str
   age: int
   country: str
async def aggregate_avg():
    # Get average age of users
   aggs_def = \{'avg_age': {
            'avg': {
                'field': 'age'
            }
        }
   }
   aggs = await User.aggregate(aggs_def)
   print(aggs['avg_age']['value'])
async def aggregate_avg_by_country(country = 'Hungary'):
```

```
# Get average age of users by country
    aggs\_def = \{'avg_age': {
            'avg': {
                'field': 'age'
            }
        }
    }
    query = \{'bool': {
            'must': [{
                'match': {
                     'country': {
                         'query': country
                    }
                }
            }]
        }
    }
    aggs = await User.aggregate(aggs_def, query)
    print(aggs['avg_age']['value'])
async def aggregate_terms():
    # Get number of users by country
    aggs_def = \{'countries': {
            'terms': {
                'field': 'country'
            }
        }
    }
    aggs = await User.aggregate(aggs_def)
    for bucket in aggs['countries']['buckets']:
        print(bucket['key'], bucket['doc_count'])
```
# <span id="page-18-0"></span>**1.4.13 Pagination and sorting**

You can use Pagination and Sort classes to decorate your models. They simply wrap your models and add pagination and sorting functionality to them.

#### **Pagination**

You can add a callback parameter to the Pagination class which will be invoked after the search with the total number of documents found.

```
from esorm.model import ESModel, Pagination
class User(ESModel):
   id: int # This will be used as the document _id in the index
   name: str
   age: int
def get_users(page = 1, page_size = 10):
   def pagination_callback(total: int):
        # You may set a header value or something else here
       print(f'Total users: {total}')
   # 1st create the decorator itself
   pagination = Pagination(page=page, page_size=page_size)
   # Then decorate your model
   res = pagination(User).search_by_fields(age=18)
   # Here the result has maximum 10 items
   return res
```
#### **Sorting**

It is similar to pagination:

from esorm.model import ESModel, Sort

```
class User(ESModel):
   id: int # This will be used as the document _id in the index
   name: str
   age: int
def get_users():
   # 1st create the decorator itself
   sort = Sort(sort=[{'age': {'order': 'desc'}},
        {'name': {'order': 'asc'}}
   ])
   # Then decorate your model
   res = sort(User).search_by_fields(age=18)
```

```
# Here the result is sorted by age ascending
   return res
def get_user_sorted_by_name():
   # You can also use this simplified syntax
   sort = Sort(sort='name')
   # Then decorate your model
   res = sort(User).all()# Here the result is sorted by age descending
   return res
```
# <span id="page-20-0"></span>**1.5 Testing**

For testing you can use the test. sh in the root directory. It is a script to running tests on multiple python interpreters in virtual environments. At the top of the file you can specify which python interpreters you want to test. The ES versions are specified in tests/docker-compose.yml file.

If you already have a virtual environment, simply use pytest to run the tests.

# <span id="page-20-1"></span>**1.6 License**

This project is licensed under the terms of the [Mozilla Public License 2.0](https://www.mozilla.org/en-US/MPL/2.0/) ( MPL 2.0) license.

# <span id="page-20-2"></span>**1.7 Citation**

If you use this project in your research, please cite it using the following BibTeX entry:

```
@misc{esorm,
 author = {Adam Wallner},
 title = {ESORM: ElasticSearch Object Relational Mapper},
 year = {2023},
 publisher = {GitHub},
 journal = {GitHub repository},
 howpublished = {\url{https://github.com/wallneradam/esorm}},
}
```
### **CHAPTER**

**TWO**

# **ADVANCED USAGE**

# <span id="page-22-1"></span><span id="page-22-0"></span>**2.1 Optimistic concurrency control**

ESORM uses optimistic concurrency control automatically, to prevent race conditions and data losses when multiple updates are made to the same document at the same time.

When you save a document, ESORM checks if the document has been changed since it was loaded and raises an exception if it has. In the background it uses the \_seq\_no and \_primary\_term fields for checking. More information in [ES documentation.](https://www.elastic.co/guide/en/elasticsearch/reference/current/optimistic-concurrency-control.html)

This is how to handle race conditions:

```
from esorm import ESModel
class User(ESModel):
   first_name: str
   last_name: str
async def test_race_condition():
    """ Update the user """
   import asyncio
   from elasticsearch import ConflictError
   # Load the user
   user_load1 = await User.get(id = 1)
   # Load again
   user_load2 = await User.get(id = 1)
   # Here both have the same _seq_no and _primary_term
   try:
        # Update the 1st loaded user
       user_load1.first_name = "John"
        await user_load1.save()
        # Update the 2nd loaded user
       user_load2.first_name = "Jane"
        await user_load2.save() # This will raise a ConflictError
    except ConflictError:
```

```
print("Conflict error")
# Load the user
user\_load1 = await User.get(id = 1)# Load again
user\_load2 = await User.get(id = 1)# Here both have the same _seq_no and _primary_term
# Delete operation
try:
   user_load1.first_name = "John"
    await user_load1.save()
    await user_load2.delete() # This will raise a ConflictError
except ConflictError:
   print("Conflict error")
```
This is how to use it in bulk operations:

```
from esorm import ESModel, ESBulk, error
class User(ESModel):
   first_name: str
   last_name: str
async def test_bulk():
   # Load the user
   user\_load1 = await User.get(id = 1)# Load again
   user_load2 = await User.get(id = 1)
   # Here both have the same _seq_no and _primary_term
   try:
        async with ESBulk(wait_for=True) as bulk:
            user_load1.first_name = "John"
            await bulk.save(user_load1)
           user_load2.first_name = "Jane"
            await bulk.save(user_load2) #
   except error.BulkError as e:
        # You can get the failed operations from e.failed_operations
       print("Bulk error:", e.failed_operations)
```
### <span id="page-24-0"></span>**2.1.1 Retry on conflict**

You can use the retry\_on\_conflict decorator to automatically retry the operation(s) on conflict:

```
import asyncio
from esorm import ESModel, retry_on_conflict
class User(ESModel):
   first_name: str
   last_name: str
   logins: int = 0async def test_retry_on_conflict(user: User):
   @retry_on_conflict(3) # Retry 3 times on conflict
   async def login(user_id):
        _user = await User.get(id=user_id)_user.logins _+= 1# This won't raise a ConflictError
   await asyncio.gather(
        login(user._id),
        login(user._id),
        login(user._id),
   )
```
# <span id="page-24-1"></span>**2.2 Lazy properties**

ESORM is based on [pydantic](https://pydantic-docs.helpmanual.io/) which is fully synchronous, so it's not possible to use async functions to calculate property values. Because of this, you also can't query another model in a computed field. To solve this problem, ESORM provides lazy properties.

You can create lazy properties like this:

```
from typing import List
from esorm import ESModel, lazy_property
from pydantic import computed_field
class User(ESModel):
    first_name: str
    last_name: str
    # This is classic pydantic computed field, which can be only synchronous
    @computed_field
    @property
    def full_name(self) \rightarrow str:
        return f"{self.first_name} {self.last_name}"
    # This is lazy property, which can be async
```

```
@lazy_property
async def same_first_name(self) -> List["User"]:
    return await self.search_by_fields(first_name=self.first_name)
```
Lazy properties in the background work like the following:

- they are registered in the model by storing the async function
- replace it to a real property on model creation
- after a query is executed (which is always async), lazy properties are calculated and stored in the model
- these stored values are used when accessing the property, e.g, when they are serialized to JSON

Lazy properties are computed parallelly, you can configure the number of parallel query tasks by set\_max\_lazy\_property\_concurrency function:

```
from esorm.model import set_max_lazy_property_concurrency
```
set\_max\_lazy\_property\_concurrency(10) # Set the number of parallel tasks to 10

The above example is recursive, because User model is used in the same\_first\_name property. This could lead to an infinite loop. Because of this, ESORM restricts the depth of recursion to 1 by default.

If you want to change the recursion depth, you can do it by setting the max\_lazy\_property\_depth in the ESConfig:

```
from esorm import ESModel
class User(ESModel):
   class ESConfig:
        lazy_property_max_recursion_depth = 2 # Set the recursion depth to 2
   first_name: str
   last_name: str
    ...
```
# <span id="page-25-0"></span>**2.3 Shard routing**

Shard routing is a feature of Elasticsearch which allows you to store documents in a specific shard. This can be useful if you want to store documents of a specific type in a specific shard, e.g, you want to store all documents of a specific region. When using shard routing, ElasticSearch does not need to search all shards, but only the shards which contain the documents you are looking for.

More info: https://www.elastic.co/guide/en/elasticsearch/reference/current/search-shard-routing.html

In ESORM shard routing looks like this:

```
from typing import List
from esorm import ESModel
class User(ESModel):
    first_name: str
```

```
last_name: str
    region: str
    @property
    def _routing_(self) \rightarrow str:
        """ Return the routing value for this document """
        return self.region + '_routing' # Calculate the routing value from the region.
ightharpoonupfield
async def get_user_by_region(region: str = 'europe') \rightarrow List[User]:
    """ Search for users by region using shard routing """
    return await User.search_by_fields(region=region, routing=f"{region}_routing")
```
# <span id="page-26-0"></span>**2.4 Watchers**

You can add watches to automatically perform an action when certain conditions are met. The conditions are generally based on data you've loaded into the watch, also known as the Watch Payload. This payload can be loaded from different sources - from Elasticsearch, an external HTTP service, or even a combination of the two.

More info: https://www.elastic.co/guide/en/elasticsearch/reference/current/how-watcher-works.html

The following example shows how to create a watcher which deletes all draft documents older than 1 hour:

```
from esorm.watcher import DeleteWatcher
from esorm import query
TIMEOUT = 60 * 60 # 1 hourclass PurgeDraft(DeleteWatcher):
    "''"Purge draft data after TIMEOUT
    "''"trigger = {
        "schedule": {
            "interval": f"30s"
        }
   }
   \_index = f"draff"_query: query.ESQuery = {
        "bool": {
            "must": [
                # Search for all documents with id starting with "_"
                {
                    "wildcard": {
                        "id": {
                            "value": "_*"
                        }
```

```
}
            },
            # Filter documents which are older than TIMEOUT + 30s
            {
                "range": {
                     "created_at": {
                         "lt": f"now-{TIMEOUT + 30}s", # 30 sec buffer
                     }
                }
            }
        ]
    }
}
```
For more info check the [reference,](https://esorm.readthedocs.io/en/latest/esorm.html#module-esorm.watcher) or ElasticSearch documentation, or the source code.

# <span id="page-27-0"></span>**2.5 FastAPI integration**

Because ESORM is based on pydantic, it can be easily integrated with FastAPI:

```
from typing import List, Optional
from esorm import ESModelTimestamp
from fastapi import FastAPI
class User(ESModelTimestamp):
   """ The User model """
   first_name: str
   last_name: str
app = FastAPI()@app.post("/users")
async def create_user(first_name: str, last_name: str) -> User:
   """ Create a new user """
   user = User(first_name=first_name, last_name=last_name)
   await user.save()
   return user
@app.get("/users")
async def users(first_name: Optional[str] = None, last_name: Optional[str] = None) \rightarrow˓→List[User]:
   """ Search users """
   return await User.search_by_fields(first_name=first_name, last_name=last_name)
```
# <span id="page-28-0"></span>**2.5.1 FastAPI pagination**

You can add pagination and sort parameters as a dependency in endpoint arguments: The pagination dependency set the X-Total-Hits header in the response to the total number of hits. So in your frontend, you can get the total number of hits from this header.

```
from typing import List
from esorm import ESModelTimestamp, Pagination, Sort
from fastapi import FastAPI, Depends
from esorm.fastapi import make_dep_sort, make_dep_pagination
class User(ESModelTimestamp):
   """ The User model """
    first_name: str
    last_name: str
app = FastAPI()@app.get("/all_users")
async def all_users(
    # This will create a _page, and a _page_size query parameter for the endpoint
    pagination: Pagination = Depends(make_dep_pagination(default_page=1, default_page_
\rightarrowsize=10)),
    # This will create a _sort enum query parameter for the endpoint, so it is.
˓→selectable in swagger UI
    sort: Sort = Depends(make_dep_sort(
        first_name_last_name_asc= # This is the name of the 1st sort option
        # Definition of the sort options
        \Gamma{'first_name': {"order": "asc"}},
            {'last_name': {"order": "asc"}},
        ],
        last_name_first_name_asc= # This is the name of the 2nd sort option
        # Definition of the sort options
        \Gamma{'last_name': {"order": "asc"}},
            {'first_name': {"order": "asc"}},
        ]
    )),
) -> List[User]:
    """ Get all users """
    return await sort(pagination(User)).all()
```
### **CHAPTER**

# **THREE**

# **REFERENCE**

# <span id="page-30-1"></span><span id="page-30-0"></span>**3.1 Module contents**

ESORM is an elasticsearch python ORM based on Pydantic

class esorm.ESBaseModel(*\*\*data*)

Bases: BaseModel

Base class for Elastic

It is useful for nested models, if you don't need the model in ES mappings

### class ESConfig

Bases: object

ESBaseModel Config

This is just for lazy properties, to make ESBasemodel compatible with them

#### lazy\_property\_max\_recursion\_depth: int = 1

Maximum recursion depth of lazy properties

#### async calc\_lazy\_properties()

(re)Calculate lazy properties

#### model\_computed\_fields: ClassVar[dict[str, ComputedFieldInfo]] = {}

A dictionary of computed field names and their corresponding *ComputedFieldInfo* objects.

```
model_config: ClassVar[ConfigDict] = {'arbitrary_types_allowed': True, 'extra':
'forbid', 'populate_by_name': True, 'ser_json_bytes': 'base64',
'str_strip_whitespace': True, 'validate_assignment': True}
```
Configuration for the model, should be a dictionary conforming to [*Config-Dict*][pydantic.config.ConfigDict].

#### model\_fields: ClassVar[dict[str, FieldInfo]] = {}

Metadata about the fields defined on the model, mapping of field names to [*Field-Info*][pydantic.fields.FieldInfo].

This replaces *Model.\_\_fields\_\_* from Pydantic V1.

#### class esorm.ESBulk(*wait\_for=False*, *\*\*bulk\_kwargs*)

Bases: object

Bulk operation for ElasticSearch

#### async delete(*model*)

Add the model to the bulk for deletion

#### **Parameters**

model (TypeVar(TModel, bound= ESModel)) – The model to add for deletion

#### async save(*model*)

Add the model to the bulk for saving

If the model is from ES (get or search, so it has \_seq\_no and \_primary\_term), it will use optimistic concurrency check, so it will only update the document if the \_seq\_no and \_primary\_term are the same as the document in the index.

If the model is an ESModelTimestamp, it will update the modified\_at field to the current time and if the created\_at field is not already set, it will set it to the current time too.

```
Parameters
   model (TypeVar(TModel, bound= ESModel)) – The model to add for saving
```
#### class esorm.ESModel(*\*\*data*)

Bases: [ESBaseModel](#page-49-2)

ElasticSearch Base Model

#### class ESConfig

Bases: object

ESModel Config

default\_sort: Optional[List[Dict[str, Dict[str, str]]]] = None Default sort

#### id\_field: Optional[str] = None

The name of the 'id' field

#### index: Optional[str] = None

The index name

#### lazy\_property\_max\_recursion\_depth: int = 1

Maximum recursion depth of lazy properties

#### settings: Optional[Dict[str, Any]] = None

Index settings

```
async classmethod aggregate(aggs, *, query=None, routing=None, **kwargs)
```
Aggregate Model with aggregation dict Before aggregation the model can be filtered by query dict.

#### **Parameters**

- aggs (Dict[str, [ESAgg](#page-39-2)]) Aggregation dict
- query (Optional[[ESQuery](#page-60-0)]) ElasticSearch query dict
- routing (Optional[str]) Shard routing value
- kwargs Other search API params

#### **Return type**

```
ESAggValueResponseESAggTermsResponse,
ESAggHistogramResponse]]
```
#### **Returns**

The result list

#### async classmethod all(*\*\*kwargs*)

#### Get all documents

**Parameters** kwargs – Other search API params

**Return type** List[TypeVar(TModel, bound= ESModel)]

#### **Returns**

The result list

async classmethod call(*method\_name*, *\**, *wait\_for=None*, *\*\*kwargs*)

Call an elasticsearch method

This is a low level ES method call, it is not recommended to use this directly.

#### **Parameters**

- method\_name The name of the method to call
- wait\_for Waits for all shards to sync before returning response
- kwargs The arguments to pass to the method

#### **Return type**

dict

**Returns**

The result dictionary from ElasticSearch

#### static create\_query\_from\_dict(*fields*)

Creates a query dict from a dictionary of fields and values

#### **Parameters**

fields (Dict[str, Union[str, int, float]]) - A dictionary of fields and values to search by

#### **Return type [ESQuery](#page-60-0)**

#### **Returns**

A query dict

async delete(*\**, *wait\_for=False*, *routing=None*)

Deletes document from ElasticSearch.

#### **Parameters**

- wait\_for Waits for all shards to sync before returning response useful when writing tests. Defaults to False.
- routing (Optional[str]) Shard routing value

#### **Raises**

- [esorm.error.NotFoundError](#page-43-2) Returned if document not found
- ValueError Returned when id attribute missing from instance

#### classmethod from\_es(*data*)

Returns an ESModel from an elasticsearch document that has \_id, \_source

#### **Parameters**

data (Dict[str, Any]) – Elasticsearch document that has \_id, \_source

#### **Raises**

[esorm.error.InvalidResponseError](#page-42-2) – Returned when id or source is missing from data

#### **Return type**

Optional[TypeVar(TModel, bound= ESModel)]

#### **Returns**

The ESModel instance

#### async classmethod get(*id*, *\**, *routing=None*)

Fetches document and returns ESModel instance populated with properties.

#### **Parameters**

- id (Union[str, int, float]) Document id
- routing (Optional[str]) Shard routing value

#### **Raises**

[esorm.error.NotFoundError](#page-43-2) - Returned if document not found

#### **Return type**

TypeVar(TModel, bound= ESModel)

### **Returns**

ESModel object

#### model\_computed\_fields: ClassVar[dict[str, ComputedFieldInfo]] = {}

A dictionary of computed field names and their corresponding *ComputedFieldInfo* objects.

```
model_config: ClassVar[ConfigDict] = {'arbitrary_types_allowed': True, 'extra':
'forbid', 'populate_by_name': True, 'ser_json_bytes': 'base64',
'str_strip_whitespace': True, 'validate_assignment': True}
```
Configuration for the model, should be a dictionary conforming to [*Config-Dict*][pydantic.config.ConfigDict].

#### $model_fields: ClassVar[dict[str, FieldInfo]] = \{\}$

Metadata about the fields defined on the model, mapping of field names to [*Field-Info*][pydantic.fields.FieldInfo].

This replaces *Model.\_\_fields\_\_* from Pydantic V1.

#### model\_post\_init(*\_\_context*)

This function is meant to behave like a BaseModel method to initialise private attributes.

It takes context as an argument since that's what pydantic-core passes when calling it.

**Return type** None

#### **Args:**

self: The BaseModel instance. \_\_context: The context.

#### async reload(*\**, *routing=None*)

Reloads the document from ElasticSearch

#### **Parameters**

routing (Optional[str]) – Shard routing value

#### **Raises**

[esorm.error.NotFoundError](#page-43-2) – Returned if document not found

#### **Return type**

TypeVar(TModel, bound= ESModel)

async save(*\**, *wait\_for=False*, *pipeline=None*, *routing=None*)

Save document into elasticsearch.

If document already exists, existing document will be updated as per native elasticsearch index operation. If model has id (Config.id\_field or \_\_id\_\_), this will be used as the elasticsearch \_id. The id field will be removed from the document before indexing. If no id is provided, then document will be indexed and elasticsearch will generate a suitable id that will be populated on the returned model.

#### **Parameters**

- wait\_for Waits for all shards to sync before returning response useful when writing tests. Defaults to False.
- pipeline (Optional[str]) Pipeline to use for indexing
- routing (Optional [str]) Shard routing value

#### **Return type**

str

#### **Returns**

The new document's ID, it is always a string, even if the id field is an integer

async classmethod search(*query*, *\**, *page\_size=None*, *page=None*, *sort=None*, *routing=None*, *res\_dict=False*, *\*\*kwargs*)

Search Model with query dict

#### **Parameters**

- query ([ESQuery](#page-60-0)) ElasticSearch query dict
- page\_size (Optional[int]) Pagination page size
- page (Optional[int]) Pagination page num, 1st page is 1
- sort (Union[list, str, None]) Name of field to be sorted, or sort term list of dict, if not specified, model's default sort will be used, or no sorting
- routing (Optional[str]) Shard routing value
- res\_dict (bool) If the result should be a dict with id as key and model as value instead of a list of models
- kwargs Other search API params

#### **Return type**

Union[List[TypeVar(TModel, bound= ESModel)], Dict[str, TypeVar(TModel, bound= ESModel)]]

#### **Returns**

The result list

```
async classmethod search_by_fields(fields, *, page_size=None, page=None, sort=None,
                                        routing=None, aggs=None, res_dict=False, **kwargs)
```
Search Model by fields as key-value pairs

#### **Parameters**

- fields (Dict[str, Union[str, int, float]]) A dictionary of fields and values to search by
- **page\_size** (Optional[int]) Pagination page size
- page (Optional[int]) Pagination page num, 1st page is 1
- sort (Union[list, str, None]) Name of field to be sorted, or sort term list of dict, if not specified, model's default sort will be used, or no sorting
- routing (Optional[str]) Shard routing value
- aggs (Optional[Dict[str,  $ESAgg$ ]]) Aggregations
- res\_dict (bool) If the result should be a dict with id as key and model as value instead of a list of models
- kwargs Other search API params

#### **Return type**

List[TypeVar(TModel, bound= ESModel)]

#### **Returns**

The result list

async classmethod search\_one(*query*, *\**, *routing=None*, *\*\*kwargs*)

Search Model and return the first result

#### **Parameters**

- query ([ESQuery](#page-60-0)) ElasticSearch query dict
- routing (Optional[str]) Shard routing value
- kwargs Other search API params

#### **Return type**

Optional[TypeVar(TModel, bound= ESModel)]

#### **Returns**

The first result or None if no result

async classmethod search\_one\_by\_fields(*fields*, *\**, *routing=None*, *aggs=None*, *\*\*kwargs*)

Search Model by fields as key-value pairs and return the first result

#### **Parameters**

- fields (Dict[str, Union[str, int, float]]) A dictionary of fields and values to search by
- routing (Optional[str]) Shard routing value
- aggs (Optional[Dict[str, [ESAgg](#page-39-2)]]) Aggregations
- kwargs Other search API params

#### **Return type**

Optional[TypeVar(TModel, bound= ESModel)]

#### **Returns**

The first result or None if no result

#### to\_es(*\*\*kwargs*)

Generates a dictionary equivalent to what ElasticSearch returns in the '\_source' property of a response.

It automatically removes the id field from the document if it is set in ESConfig.id\_field to prevent duplication of the id field.

#### **Parameters**

kwargs – Pydantic's model\_dump parameters
**Return type** dict

**Returns**

The dictionary for ElasticSearch

update\_from\_es(*data*)

Update the model from ElasticSearch data

**Parameters**

data (Dict[str, Any]) – The ElasticSearch data

**Raises**

[esorm.error.InvalidResponseError](#page-42-0) – Returned when \_id or \_source is missing from data

#### class esorm.ESModelTimestamp(*\*\*data*)

Bases: [ESModel](#page-49-0)

Model which stores *created\_at* and *modified\_at* fields automatcally.

created\_at: Optional[datetime]

### model\_computed\_fields: ClassVar[dict[str, ComputedFieldInfo]] = {}

A dictionary of computed field names and their corresponding *ComputedFieldInfo* objects.

```
model_config: ClassVar[ConfigDict] = {'arbitrary_types_allowed': True, 'extra':
'forbid', 'populate_by_name': True, 'ser_json_bytes': 'base64',
'str_strip_whitespace': True, 'validate_assignment': True}
```
Configuration for the model, should be a dictionary conforming to [*Config-Dict*][pydantic.config.ConfigDict].

```
model_fields: ClassVar[dict[str, FieldInfo]] = {'created_at':
FieldInfo(annotation=Union[datetime, NoneType], required=False, default=None,
description='Creation date and time'), 'modified_at':
FieldInfo(annotation=Union[datetime, NoneType], required=False,
default_factory=utcnow, description='Modification date and time')}
```
Metadata about the fields defined on the model, mapping of field names to [*Field-Info*][pydantic.fields.FieldInfo].

This replaces *Model.\_\_fields\_\_* from Pydantic V1.

#### model\_post\_init(*\_ModelMetaclass\_\_context: Any*) → None

We need to both initialize private attributes and call the user-defined model\_post\_init method.

**Return type** None

#### modified\_at: Optional[datetime]

```
async save(*, wait_for=False, force_new=False, pipeline=None, routing=None)
```
Save document into elasticsearch.

If document already exists, existing document will be updated as per native elasticsearch index operation. If model has id (Meta.id\_field or \_\_id\_\_), this will be used as the elasticsearch \_id. The id field will be removed from the document before indexing. If no id is provided, then document will be indexed and elasticsearch will generate a suitable id that will be populated on the returned model.

## **Parameters**

- wait\_for Waits for all shards to sync before returning response useful when writing tests. Defaults to False.
- **force\_new** It is assumed to be a new document, so created at will be set to current time (it is no more necessary, because created\_at is set to current time if it is None. It is here for backward compatibility)
- **pipeline** (Optional[str]) Pipeline to use for indexing
- **routing** (Optional[str]) Shard routing value

## **Return type**

str

## **Returns**

The new document's ID

esorm.Field(*default*, *\**, *index=True*, *alias=None*, *title=None*, *description=None*, *exclude=None*, *include=None*, *frozen=False*, *\*\*extra*)

Basic Field Info

## **Parameters**

- default (Any) since this is replacing the field's default, its first argument is used to set the default, use ellipsis (...) to indicate the field is required
- $index (bool) if this field should be indexed or not$
- alias (Optional[str]) the public name of the field
- title (Optional $[str]$ ) can be any string, used in the schema
- description  $(Optional[str]) can be any string, used in the schema$
- exclude (Optional[bool]) exclude this field while dumping. Takes same values as the include and exclude arguments on the .dict method.
- include (Optional[bool]) include this field while dumping. Takes same values as the include and exclude arguments on the .dict method.
- frozen  $(bool)$  if this field should be frozen or not
- extra any additional keyword arguments will be added as is to the schema

## **Return type**

FieldInfo

#### **Returns**

A field info object

## exception esorm.InvalidModelError

Bases: Exception

Raised when a model is invalid.

## exception esorm.InvalidResponseError

Bases: Exception

Raised when the response from Elasticsearch is invalid.

## exception esorm.NotFoundError

Bases: Exception

Raised when a model is not found.

#### class esorm.Pagination(*\*\*data*)

Bases: BaseModel

Pagination parameters

#### callback: Optional[Callable[[int], Awaitable[None]]]

Callback after the search is done with the total number of hits

## $model_{\text{c}omputed_{\text{fieldS}}$ :  $ClassVar[\text{dict}[\text{str}, \text{ComputedField}]\ = \{\}$

A dictionary of computed field names and their corresponding *ComputedFieldInfo* objects.

#### model\_config: ClassVar[ConfigDict] = {}

Configuration for the model, should be a dictionary conforming to [*Config-Dict*][pydantic.config.ConfigDict].

```
model_fields: ClassVar[dict[str, FieldInfo]] = {'callback':
```

```
FieldInfo(annotation=Union[Callable[[int], Awaitable[NoneType]], NoneType],
required=False, default=None, description='Callback after the search is done with
the total number of hits'), 'page': FieldInfo(annotation=int, required=False,
default=1, description='The page number'), 'page_size': FieldInfo(annotation=int,
required=False, default=10, description='The page size')}
```
Metadata about the fields defined on the model, mapping of field names to [*Field-Info*][pydantic.fields.FieldInfo].

This replaces *Model.\_\_fields\_\_* from Pydantic V1.

### page: int

The page number

page\_size: int

The page size

#### class esorm.Sort(*\*\*data*)

Bases: BaseModel

Sort parameters

## model\_computed\_fields: ClassVar[dict[str, ComputedFieldInfo]] = {}

A dictionary of computed field names and their corresponding *ComputedFieldInfo* objects.

## $model\_config: ClassVar[ConfigDict] = \{\}$

Configuration for the model, should be a dictionary conforming to [*Config-Dict*][pydantic.config.ConfigDict].

## model\_fields: ClassVar[dict[str, FieldInfo]] = {'sort': FieldInfo(annotation=Union[List[Dict[str, esorm.model.SortOrder]], str, NoneType], required=True)}

Metadata about the fields defined on the model, mapping of field names to [*Field-Info*][pydantic.fields.FieldInfo].

This replaces *Model.\_\_fields\_\_* from Pydantic V1.

### sort: Union[List[Dict[str, SortOrder]], str, None]

async esorm.connect(*hosts*, *\*args*, *wait=False*, *\*\*kwargs*)

Connect to ElasticSearch

#### **Parameters**

- hosts (Union[str, List[Union[str, Mapping[str, Union[str, int]], NodeConfig]]]) – ElasticSearch hosts to connect, either a list a mapping, or a single string
- args Other AsyncElasticsearch arguments
- wait Wait for AsyncElasticsearch to be ready
- kwargs Other AsyncElasticsearch keyword arguments

#### **Return type**

Optional[AsyncElasticsearch]

#### **Returns**

AsyncElasticsearch client instance

### async esorm.get\_es\_version()

Get ElasticSearch version

#### **Return type**

str

#### **Returns**

ElasticSearch version

### esorm.lazy\_property(*func*)

Decorator for lazy properties

Lazy properties computed after search from ES

#### **Parameters**

func (Callable[[], Awaitable[Any]]) – The async function to decorate

#### **Returns**

The decorated function

#### esorm.retry\_on\_conflict(*max\_retries=-1*)

Decorator for optimistic concurrency control

## **Parameters**

max\_retries – The maximum number of retries, -1 for infinite

#### **Returns**

The decorated function

## async esorm.setup\_mappings(*\*\_*, *debug=False*)

Create mappings for indices or try to extend it if there are new fields

# **3.2 Submodules**

## **3.2.1 esorm.aggs module**

ElasticSearch aggregation type definitions for ESORM

<span id="page-39-0"></span>class esorm.aggs.ESAgg(*\*args*, *\*\*kwargs*)

Bases: dict

Holds all types of aggregations supported

avg: [ESAggFieldParams](#page-40-0)

# histogram: [ESAggHistogramParams](#page-40-1)

Histogram aggregation

- max: [ESAggFieldParams](#page-40-0) Maximum aggregation
- min: [ESAggFieldParams](#page-40-0)

Minimum aggregation

# sum: [ESAggFieldParams](#page-40-0)

Sum aggregation

## terms: [ESAggTermParams](#page-41-0)

Terms aggregation

## <span id="page-40-4"></span>class esorm.aggs.ESAggBucketResponse(*\*args*, *\*\*kwargs*)

Bases: dict

Represents a single bucket in a bucket aggregation.

## doc\_count: int

The number of documents in this bucket.

## key: str

The key of the bucket.

## <span id="page-40-2"></span>class esorm.aggs.ESAggExtendedBounds(*\*args*, *\*\*kwargs*)

## Bases: dict

Represents the parameters for extended bounds in Elasticsearch.

## max: int

The maximum value.

## min: int

The minimum value.

## <span id="page-40-0"></span>class esorm.aggs.ESAggFieldParams(*\*args*, *\*\*kwargs*)

Bases: dict

Represents field parameter in Elasticsearch.

## field: str

The field to aggregate on.

## <span id="page-40-3"></span>class esorm.aggs.ESAggHistogramBucketresponse(*\*args*, *\*\*kwargs*)

Bases: dict

Represents a bucket in a histogram aggregation.

## doc\_count: int

The number of documents in this bucket.

## key: float

Numeric key corresponding to the bucket's range.

## <span id="page-40-1"></span>class esorm.aggs.ESAggHistogramParams(*\*args*, *\*\*kwargs*)

## Bases: dict

Represents the parameters for a histogram aggregation in Elasticsearch.

#### extended\_bounds: [ESAggExtendedBounds](#page-40-2)

The extended bounds of the histogram.

## field: str

The field to aggregate on.

## interval: int

The interval of the histogram.

## min\_doc\_count: int

The minimum number of documents in a bucket.

## <span id="page-41-3"></span>class esorm.aggs.ESAggHistogramResponse(*\*args*, *\*\*kwargs*)

Bases: dict

Represents the response for a histogram aggregation.

#### buckets: List[[ESAggHistogramBucketresponse](#page-40-3)]

A list of buckets in the histogram aggregation.

## <span id="page-41-0"></span>class esorm.aggs.ESAggTermParams(*\*args*, *\*\*kwargs*)

Bases: dict

Represents the parameters for a terms aggregation in Elasticsearch.

### field: str

The field to aggregate on.

### order: Dict[str, str]

The order of the buckets.

## size: int

The number of buckets to return.

## <span id="page-41-2"></span>class esorm.aggs.ESAggTermsResponse(*\*args*, *\*\*kwargs*)

Bases: dict

Represents the response for a terms aggregation.

### buckets: List[[ESAggBucketResponse](#page-40-4)]

A list of buckets in the terms aggregation.

## <span id="page-41-1"></span>class esorm.aggs.ESAggValueResponse(*\*args*, *\*\*kwargs*)

Bases: dict

Represents the response for an average, min, or max aggregation.

## value: float

The average, min, or max value.

#### esorm.aggs.ESAggs

ElasticSearch aggregations type definition

alias of Dict[str, [ESAgg](#page-39-0)]

## esorm.aggs.ESAggsResponse

ElasticSearch aggregations response type definition

alias of Dict[str, Union[[ESAggValueResponse](#page-41-1), [ESAggTermsResponse](#page-41-2), [ESAggHistogramResponse](#page-41-3)]]

## **3.2.2 esorm.bulk module**

Bulk operation for ElasticSearch

class esorm.bulk.ESBulk(*wait\_for=False*, *\*\*bulk\_kwargs*)

Bases: object

Bulk operation for ElasticSearch

async delete(*model*)

Add the model to the bulk for deletion

**Parameters** model (TypeVar(TModel, bound= ESModel)) – The model to add for deletion

#### async save(*model*)

Add the model to the bulk for saving

If the model is from ES (get or search, so it has  $\sigma$  seq no and  $\sigma$  primary term), it will use optimistic concurrency check, so it will only update the document if the \_seq\_no and \_primary\_term are the same as the document in the index.

If the model is an ESModelTimestamp, it will update the modified\_at field to the current time and if the created\_at field is not already set, it will set it to the current time too.

#### **Parameters**

model (TypeVar(TModel, bound= ESModel)) – The model to add for saving

## **3.2.3 esorm.error module**

This module contains all the exceptions that can be raised by ESORM.

## exception esorm.error.BulkError(*failed\_operations*)

Bases: Exception

Exception for handling bulk operation errors.

## failed\_operations: List[[BulkOperationError](#page-42-1)]

#### <span id="page-42-1"></span>class esorm.error.BulkOperationError(*\*args*, *\*\*kwargs*)

Bases: dict

A dictionary type to represent an error in a bulk operation response from Elasticsearch.

model: [ESModel](#page-49-0)

reason: str

status: int

type: str

#### exception esorm.error.IndexDoesNotFoundError

Bases: Exception

Raised when an index does not exist.

#### exception esorm.error.InvalidModelError

Bases: Exception

<span id="page-42-0"></span>Raised when a model is invalid.

#### exception esorm.error.InvalidResponseError

Bases: Exception

Raised when the response from Elasticsearch is invalid.

#### <span id="page-43-0"></span>exception esorm.error.NotFoundError

Bases: Exception

Raised when a model is not found.

## **3.2.4 esorm.esorm module**

## ElasticSearch ORM main module

async esorm.esorm.connect(*hosts*, *\*args*, *wait=False*, *\*\*kwargs*)

Connect to ElasticSearch

#### **Parameters**

- hosts (Union[str, List[Union[str, Mapping[str, Union[str, int]], NodeConfig]]]) – ElasticSearch hosts to connect, either a list a mapping, or a single string
- args Other AsyncElasticsearch arguments
- wait Wait for AsyncElasticsearch to be ready
- kwargs Other AsyncElasticsearch keyword arguments

#### **Return type**

Optional[AsyncElasticsearch]

#### **Returns**

AsyncElasticsearch client instance

#### async esorm.esorm.get\_es\_version()

Get ElasticSearch version

#### **Return type**

str

#### **Returns**

ElasticSearch version

## **3.2.5 esorm.fastapi module**

#### FastaAPI utilities for ESORM

esorm.fastapi.make\_dep\_pagination(*default\_page=1*, *default\_page\_size=10*, *set\_headers=True*)

Create a pagination dependency with default values

**Parameters**

- default\_page  $(int)$  Default page number, the first page is 1
- default\_page\_size (int) Default page size, the default is 10
- set\_headers (bool) Set X-Total-Hits header after search

#### **Return type** callable

#### **Returns**

Pagination dependency

#### esorm.fastapi.make\_dep\_sort(*\*\*kwargs*)

Create a sort dependency with sort definitions

#### **Parameters**

kwargs (Union[List[Dict[str, dict]], Dict[str, any]]) – Sort definitions

**Return type** callable

**Returns**

Sort dependency

## esorm.fastapi.set\_max\_page\_size(*max\_page\_size*)

Set the maximum page size for queries

## **Parameters**

max\_page\_size (int) – The maximum page size

### **Returns**

None

## **3.2.6 esorm.fields module**

## <span id="page-44-0"></span>class esorm.fields.Binary

Bases: str

Stores binary data as base64 encoded strings

property bytes: bytes

## classmethod validate\_binary(*v*, *\_*)

**Return type** str

#### <span id="page-44-1"></span>class esorm.fields.Byte

Bases: int

Byte Field

#### <span id="page-44-2"></span>class esorm.fields.Double(*x=0*, */* )

Bases: float

Double Field

esorm.fields.Field(*default*, *\**, *index=True*, *alias=None*, *title=None*, *description=None*, *exclude=None*, *include=None*, *frozen=False*, *\*\*extra*)

Basic Field Info

#### **Parameters**

- default (Any) since this is replacing the field's default, its first argument is used to set the default, use ellipsis (...) to indicate the field is required
- $index (bool) if this field should be indexed or not$
- alias (Optional[str]) the public name of the field
- title  $(Optional[str]) can be any string, used in the schema$
- description (Optional[str]) can be any string, used in the schema
- exclude (Optional[bool]) exclude this field while dumping. Takes same values as the include and exclude arguments on the .dict method.
- include (Optional[bool]) include this field while dumping. Takes same values as the include and exclude arguments on the .dict method.
- frozen  $(bool) if this field should be frozen or not$
- extra any additional keyword arguments will be added as is to the schema

#### **Return type**

FieldInfo

#### **Returns**

A field info object

<span id="page-45-1"></span>class esorm.fields.Float(*x=0*, */* )

Bases: float

Float Field

## <span id="page-45-0"></span>class esorm.fields.HalfFloat(*x=0*, */* )

Bases: float

Half Float Field

## <span id="page-45-2"></span>class esorm.fields.Integer

Bases: int

Integer Field

## <span id="page-45-3"></span>class esorm.fields.Keyword

Bases: str

Keyword Field

## class esorm.fields.LatLon(*\*\*data*)

Bases: BaseModel

Geo Point Field - Latitude and Longitude

## lat: float

Latitude Coordinate

#### lon: float

Longitude Coordinate

## model\_computed\_fields: ClassVar[dict[str, ComputedFieldInfo]] = {}

A dictionary of computed field names and their corresponding *ComputedFieldInfo* objects.

## model\_config: ClassVar[ConfigDict] = {}

Configuration for the model, should be a dictionary conforming to [*Config-Dict*][pydantic.config.ConfigDict].

## model\_fields: ClassVar[dict[str, FieldInfo]] = {'lat': FieldInfo(annotation=float, required=True, description='Latitude Coordinate'), 'lon': FieldInfo(annotation=float, required=True, description='Longitude Coordinate')}

Metadata about the fields defined on the model, mapping of field names to [*Field-Info*][pydantic.fields.FieldInfo].

This replaces *Model.\_\_fields\_\_* from Pydantic V1.

### <span id="page-46-0"></span>class esorm.fields.Long

Bases: int

Long Field

```
esorm.fields.NumericField(default, *, index=None, alias=None, gt=None, ge=None, lt=None, le=None,
                              multiple_of=None, allow_inf_nan=None, max_digits=None,
                              decimal_places=None, title=None, description=None, exclude=None,
                              include=None, frozen=False, **extra)
```
Numeric Field Info

#### **Parameters**

- default (Union [int, float]) since this is replacing the field's default, its first argument is used to set the default, use ellipsis (...) to indicate the field is required
- index (Optional[bool]) if this field should be indexed or not
- alias (Optional [str]) the public name of the field
- gt (Optional[float]) only applies to numbers, requires the field to be "greater than". The schema will have an exclusiveMinimum validation keyword
- ge (Optional[float]) only applies to numbers, requires the field to be "greater than or equal to". The schema will have a minimum validation keyword
- lt (Optional[float]) only applies to numbers, requires the field to be "less than". The schema will have an exclusiveMaximum validation keyword
- le (Optional [float]) only applies to numbers, requires the field to be "less than or equal to". The schema will have a maximum validation keyword
- multiple\_of (Optional[float]) only applies to numbers, requires the field to be "a multiple of". The schema will have a multipleOf validation keyword
- allow\_inf\_nan (Optional[bool]) only applies to numbers, allows the field to be NaN or infinity (+inf or -inf), which is a valid Python float. Default True, set to False for compatibility with JSON.
- $max\_digits (Optional(int)) only applies to Decimals, requires the field to have a max$ imum number of digits within the decimal. It does not include a zero before the decimal point or trailing decimal zeroes.
- decimal\_places (Optional[int]) only applies to Decimals, requires the field to have at most a number of decimal places allowed. It does not include trailing decimal zeroes.
- title (Optional[str]) can be any string, used in the schema
- description (Optional[str]) can be any string, used in the schema
- exclude (Optional[bool]) exclude this field while dumping. Takes same values as the include and exclude arguments on the .dict method.
- include (Optional[bool]) include this field while dumping. Takes same values as the include and exclude arguments on the .dict method.
- frozen  $(bool)$  if this field should be frozen or not

• **extra** – any additional keyword arguments will be added as is to the schema

## **Return type**

FieldInfo

## **Returns**

A field info object

#### <span id="page-47-0"></span>class esorm.fields.Short

Bases: int

Short Field

### <span id="page-47-1"></span>class esorm.fields.Text

Bases: str

Text Field

esorm.fields.TextField(*default*, *\**, *index=True*, *alias=None*, *min\_length=None*, *max\_length=None*, *regex=None*, *title=None*, *description=None*, *exclude=None*, *include=None*, *frozen=False*, *\*\*extra*)

## Text Field Info

## **Parameters**

- default (str) since this is replacing the field's default, its first argument is used to set the default, use ellipsis (...) to indicate the field is required
- $index (bool) if this field should be indexed or not$
- alias (Optional[str]) the public name of the field
- min\_length (Optional[int]) only applies to strings, requires the field to have a minimum length. The schema will have a minLength validation keyword
- max\_length (Optional[int]) only applies to strings, requires the field to have a maximum length. The schema will have a maxLength validation keyword
- regex (Optional[str]) only applies to strings, requires the field match against a regular expression pattern string. The schema will have a pattern validation keyword
- title (Optional[str]) can be any string, used in the schema
- description (Optional[str]) can be any string, used in the schema
- exclude (Optional[bool]) exclude this field while dumping. Takes same values as the include and exclude arguments on the .dict method.
- include (Optional[bool]) include this field while dumping. Takes same values as the include and exclude arguments on the .dict method.
- frozen  $(bool) if this field should be frozen or not$
- extra any additional keyword arguments will be added as is to the schema

### **Return type**

FieldInfo

#### **Returns**

A field info object

#### esorm.fields.binary

Binary type

alias of Union[[Binary](#page-44-0), str]

# esorm.fields.boolean alias of bool esorm.fields.byte Byte type alias of Union[[Byte](#page-44-1), int] esorm.fields.double 64 bit float (double) type alias of Union[[Double](#page-44-2), float] esorm.fields.float16 16 bit float type alias of Union[[HalfFloat](#page-45-0), float] esorm.fields.float32 32 bit float type alias of Union[[Float](#page-45-1), float] esorm.fields.geo\_point Geo Point type esorm.fields.int32 32 bit integer type alias of Union[[Integer](#page-45-2), int] esorm.fields.keyword Keyword type alias of Union[[Keyword](#page-45-3), str] esorm.fields.long 64 bit integer (long) type alias of Union[[Long](#page-46-0), int] esorm.fields.short Short type alias of Union[[Short](#page-47-0), int] esorm.fields.text Text type alias of Union[[Text](#page-47-1), str]

## **3.2.7 esorm.logger module**

## **3.2.8 esorm.model module**

<span id="page-49-1"></span>This module contains the ESModel classes and related functions

class esorm.model.ESBaseModel(*\*\*data*)

Bases: BaseModel

Base class for Elastic

It is useful for nested models, if you don't need the model in ES mappings

## class ESConfig

Bases: object

ESBaseModel Config

This is just for lazy properties, to make ESBasemodel compatible with them

#### lazy\_property\_max\_recursion\_depth: int = 1

Maximum recursion depth of lazy properties

## async calc\_lazy\_properties()

(re)Calculate lazy properties

### model\_computed\_fields: ClassVar[dict[str, ComputedFieldInfo]] = {}

A dictionary of computed field names and their corresponding *ComputedFieldInfo* objects.

```
model_config: ClassVar[ConfigDict] = {'arbitrary_types_allowed': True, 'extra':
'forbid', 'populate_by_name': True, 'ser_json_bytes': 'base64',
'str_strip_whitespace': True, 'validate_assignment': True}
```
Configuration for the model, should be a dictionary conforming to [*Config-Dict*][pydantic.config.ConfigDict].

## model\_fields: ClassVar[dict[str, FieldInfo]] = {}

Metadata about the fields defined on the model, mapping of field names to [*Field-Info*][pydantic.fields.FieldInfo].

This replaces *Model.\_\_fields\_\_* from Pydantic V1.

#### <span id="page-49-0"></span>class esorm.model.ESModel(*\*\*data*)

Bases: [ESBaseModel](#page-49-1)

ElasticSearch Base Model

#### class ESConfig

Bases: object

ESModel Config

```
default_sort: Optional[List[Dict[str, Dict[str, str]]]] = None
   Default sort
```
## id\_field: Optional[str] = None

The name of the 'id' field

## index: Optional[str] = None

The index name

### lazy\_property\_max\_recursion\_depth: int = 1

Maximum recursion depth of lazy properties

settings: Optional[Dict[str, Any]] = None

Index settings

```
async classmethod aggregate(aggs, *, query=None, routing=None, **kwargs)
```
Aggregate Model with aggregation dict Before aggregation the model can be filtered by query dict.

## **Parameters**

- aggs (Dict[str, [ESAgg](#page-39-0)]) Aggregation dict
- query (Optional[[ESQuery](#page-60-0)]) ElasticSearch query dict
- routing (Optional[str]) Shard routing value
- kwargs Other search API params

## **Return type**

Dict[str, Union[[ESAggValueResponse](#page-41-1), [ESAggTermsResponse](#page-41-2), [ESAggHistogramResponse](#page-41-3)]]

#### **Returns**

The result list

## async classmethod all(*\*\*kwargs*)

Get all documents

**Parameters** kwargs – Other search API params

**Return type** List[TypeVar(TModel, bound= ESModel)]

**Returns**

The result list

## async classmethod call(*method\_name*, *\**, *wait\_for=None*, *\*\*kwargs*)

Call an elasticsearch method

This is a low level ES method call, it is not recommended to use this directly.

## **Parameters**

- method\_name The name of the method to call
- wait\_for Waits for all shards to sync before returning response
- kwargs The arguments to pass to the method
- **Return type**

dict

#### **Returns**

The result dictionary from ElasticSearch

#### static create\_query\_from\_dict(*fields*)

Creates a query dict from a dictionary of fields and values

## **Parameters**

fields (Dict[str, Union[str, int, float]]) – A dictionary of fields and values to search by

#### **Return type ESOuerv**

#### **Returns**

A query dict

async delete(*\**, *wait\_for=False*, *routing=None*)

Deletes document from ElasticSearch.

#### **Parameters**

- wait\_for Waits for all shards to sync before returning response useful when writing tests. Defaults to False.
- routing (Optional[str]) Shard routing value

#### **Raises**

- [esorm.error.NotFoundError](#page-43-0) Returned if document not found
- ValueError Returned when id attribute missing from instance

#### classmethod from\_es(*data*)

Returns an ESModel from an elasticsearch document that has \_id, \_source

#### **Parameters**

data (Dict[str, Any]) – Elasticsearch document that has \_id, \_source

#### **Raises**

[esorm.error.InvalidResponseError](#page-42-0) - Returned when \_id or \_source is missing from data

**Return type** Optional[TypeVar(TModel, bound= ESModel)]

**Returns** The ESModel instance

## async classmethod get(*id*, *\**, *routing=None*)

Fetches document and returns ESModel instance populated with properties.

## **Parameters**

- id (Union[str, int, float]) Document id
- **routing** (Optional[str]) Shard routing value

## **Raises**

[esorm.error.NotFoundError](#page-43-0) – Returned if document not found

## **Return type**

TypeVar(TModel, bound= ESModel)

## **Returns**

ESModel object

```
model_computed_fields: ClassVar[dict[str, ComputedFieldInfo]] = {}
```
A dictionary of computed field names and their corresponding *ComputedFieldInfo* objects.

```
model_config: ClassVar[ConfigDict] = {'arbitrary_types_allowed': True, 'extra':
'forbid', 'populate_by_name': True, 'ser_json_bytes': 'base64',
'str_strip_whitespace': True, 'validate_assignment': True}
```
Configuration for the model, should be a dictionary conforming to [*Config-Dict*][pydantic.config.ConfigDict].

### $model_fields: ClassVar[dict[str, FieldInfo]] = \{\}$

Metadata about the fields defined on the model, mapping of field names to [*Field-Info*][pydantic.fields.FieldInfo].

This replaces *Model.\_\_fields\_\_* from Pydantic V1.

## model\_post\_init(*\_\_context*)

This function is meant to behave like a BaseModel method to initialise private attributes.

It takes context as an argument since that's what pydantic-core passes when calling it.

**Return type** None

**Args:**

self: The BaseModel instance. context: The context.

#### async reload(*\**, *routing=None*)

Reloads the document from ElasticSearch

**Parameters** routing (Optional[str]) – Shard routing value

**Raises**

[esorm.error.NotFoundError](#page-43-0) – Returned if document not found

#### **Return type**

TypeVar(TModel, bound= ESModel)

async save(*\**, *wait\_for=False*, *pipeline=None*, *routing=None*)

Save document into elasticsearch.

If document already exists, existing document will be updated as per native elasticsearch index operation. If model has id (Config.id\_field or \_id\_), this will be used as the elasticsearch \_id. The id field will be removed from the document before indexing. If no id is provided, then document will be indexed and elasticsearch will generate a suitable id that will be populated on the returned model.

#### **Parameters**

- wait\_for Waits for all shards to sync before returning response useful when writing tests. Defaults to False.
- pipeline (Optional[str]) Pipeline to use for indexing
- routing (Optional[str]) Shard routing value

#### **Return type**

str

## **Returns**

The new document's ID, it is always a string, even if the id field is an integer

async classmethod search(*query*, *\**, *page\_size=None*, *page=None*, *sort=None*, *routing=None*, *res\_dict=False*, *\*\*kwargs*)

Search Model with query dict

#### **Parameters**

- query ([ESQuery](#page-60-0)) ElasticSearch query dict
- **page\_size** (Optional[int]) Pagination page size
- page (Optional[int]) Pagination page num, 1st page is 1
- sort (Union[list, str, None]) Name of field to be sorted, or sort term list of dict, if not specified, model's default sort will be used, or no sorting
- routing (Optional[str]) Shard routing value
- res\_dict (bool) If the result should be a dict with id as key and model as value instead of a list of models
- kwargs Other search API params

#### **Return type**

Union[List[TypeVar(TModel, bound= ESModel)], Dict[str, TypeVar(TModel, bound= ESModel)]]

#### **Returns**

The result list

```
async classmethod search_by_fields(fields, *, page_size=None, page=None, sort=None,
                                        routing=None, aggs=None, res_dict=False, **kwargs)
```
Search Model by fields as key-value pairs

#### **Parameters**

- fields (Dict[str, Union[str, int, float]]) A dictionary of fields and values to search by
- page\_size (Optional[int]) Pagination page size
- page (Optional[int]) Pagination page num, 1st page is 1
- sort (Union[list, str, None]) Name of field to be sorted, or sort term list of dict, if not specified, model's default sort will be used, or no sorting
- routing (Optional[str]) Shard routing value
- aggs (Optional[Dict[str, [ESAgg](#page-39-0)]]) Aggregations
- res\_dict (bool) If the result should be a dict with id as key and model as value instead of a list of models
- kwargs Other search API params

#### **Return type**

List[TypeVar(TModel, bound= ESModel)]

#### **Returns**

The result list

#### async classmethod search\_one(*query*, *\**, *routing=None*, *\*\*kwargs*)

Search Model and return the first result

#### **Parameters**

- query ([ESQuery](#page-60-0)) ElasticSearch query dict
- routing (Optional[str]) Shard routing value
- **kwargs** Other search API params

#### **Return type**

Optional[TypeVar(TModel, bound= ESModel)]

#### **Returns**

The first result or None if no result

async classmethod search\_one\_by\_fields(*fields*, *\**, *routing=None*, *aggs=None*, *\*\*kwargs*) Search Model by fields as key-value pairs and return the first result

#### **Parameters**

- fields (Dict[str, Union[str, int, float]]) A dictionary of fields and values to search by
- routing (Optional[str]) Shard routing value
- aggs (Optional[Dict[str, [ESAgg](#page-39-0)]]) Aggregations
- kwargs Other search API params

### **Return type**

Optional[TypeVar(TModel, bound= ESModel)]

#### **Returns**

The first result or None if no result

## to\_es(*\*\*kwargs*)

Generates a dictionary equivalent to what ElasticSearch returns in the '\_source' property of a response.

It automatically removes the id field from the document if it is set in ESConfig.id\_field to prevent duplication of the id field.

#### **Parameters**

kwargs – Pydantic's model\_dump parameters

**Return type** dict

#### **Returns**

The dictionary for ElasticSearch

## update\_from\_es(*data*)

Update the model from ElasticSearch data

#### **Parameters**

data (Dict[str, Any]) – The ElasticSearch data

#### **Raises**

[esorm.error.InvalidResponseError](#page-42-0) - Returned when \_id or \_source is missing from data

#### class esorm.model.ESModelTimestamp(*\*\*data*)

Bases: [ESModel](#page-49-0)

Model which stores *created\_at* and *modified\_at* fields automatcally.

## created\_at: Optional[datetime]

#### model\_computed\_fields: ClassVar[dict[str, ComputedFieldInfo]] = {}

A dictionary of computed field names and their corresponding *ComputedFieldInfo* objects.

```
model_config: ClassVar[ConfigDict] = {'arbitrary_types_allowed': True, 'extra':
'forbid', 'populate_by_name': True, 'ser_json_bytes': 'base64',
'str_strip_whitespace': True, 'validate_assignment': True}
```
Configuration for the model, should be a dictionary conforming to [*Config-Dict*][pydantic.config.ConfigDict].

model\_fields: ClassVar[dict[str, FieldInfo]] = {'created\_at': FieldInfo(annotation=Union[datetime, NoneType], required=False, default=None, description='Creation date and time'), 'modified\_at': FieldInfo(annotation=Union[datetime, NoneType], required=False, default\_factory=utcnow, description='Modification date and time')}

Metadata about the fields defined on the model, mapping of field names to [*Field-Info*][pydantic.fields.FieldInfo].

This replaces *Model.\_\_fields\_\_* from Pydantic V1.

model\_post\_init(*\_ModelMetaclass\_\_context: Any*) → None

We need to both initialize private attributes and call the user-defined model post init method.

#### **Return type** None

### modified\_at: Optional[datetime]

async save(*\**, *wait\_for=False*, *force\_new=False*, *pipeline=None*, *routing=None*)

Save document into elasticsearch.

If document already exists, existing document will be updated as per native elasticsearch index operation. If model has id (Meta.id\_field or \_\_id\_\_), this will be used as the elasticsearch \_id. The id field will be removed from the document before indexing. If no id is provided, then document will be indexed and elasticsearch will generate a suitable id that will be populated on the returned model.

#### **Parameters**

- wait\_for Waits for all shards to sync before returning response useful when writing tests. Defaults to False.
- **force\_new** It is assumed to be a new document, so created at will be set to current time (it is no more necessary, because created\_at is set to current time if it is None. It is here for backward compatibility)
- pipeline (Optional[str]) Pipeline to use for indexing
- routing (Optional [str]) Shard routing value

#### **Return type**

str

#### **Returns**

The new document's ID

#### class esorm.model.Pagination(*\*\*data*)

Bases: BaseModel

Pagination parameters

### callback: Optional[Callable[[int], Awaitable[None]]]

Callback after the search is done with the total number of hits

#### model\_computed\_fields: ClassVar[dict[str, ComputedFieldInfo]] = {}

A dictionary of computed field names and their corresponding *ComputedFieldInfo* objects.

#### model\_config: ClassVar[ConfigDict] = {}

Configuration for the model, should be a dictionary conforming to [*Config-Dict*][pydantic.config.ConfigDict].

```
model_fields: ClassVar[dict[str, FieldInfo]] = {'callback':
```

```
FieldInfo(annotation=Union[Callable[[int], Awaitable[NoneType]], NoneType],
required=False, default=None, description='Callback after the search is done with
the total number of hits'), 'page': FieldInfo(annotation=int, required=False,
default=1, description='The page number'), 'page_size': FieldInfo(annotation=int,
required=False, default=10, description='The page size')}
```
Metadata about the fields defined on the model, mapping of field names to [*Field-Info*][pydantic.fields.FieldInfo].

This replaces *Model.\_\_fields\_\_* from Pydantic V1.

#### page: int

The page number

#### page\_size: int

The page size

#### class esorm.model.Sort(*\*\*data*)

Bases: BaseModel

Sort parameters

## model\_computed\_fields: ClassVar[dict[str, ComputedFieldInfo]] = {}

A dictionary of computed field names and their corresponding *ComputedFieldInfo* objects.

```
model\_config: ClassVar[ConfigDict] = \{\}
```
Configuration for the model, should be a dictionary conforming to [*Config-Dict*][pydantic.config.ConfigDict].

## model\_fields: ClassVar[dict[str, FieldInfo]] = {'sort': FieldInfo(annotation=Union[List[Dict[str, esorm.model.SortOrder]], str, NoneType], required=True)}

Metadata about the fields defined on the model, mapping of field names to [*Field-Info*][pydantic.fields.FieldInfo].

This replaces *Model.\_\_fields\_\_* from Pydantic V1.

## sort: Union[List[Dict[str, SortOrder]], str, None]

```
async esorm.model.create_index_template(name, *, prefix_name, shards=1, replicas=0, **other_settings)
```
Create index template

#### **Parameters**

- **name** (str) The name of the template
- $prefix_name (str) The prefix of index pattern$
- shards Number of shards
- replicas Number of replicas
- other\_settings (Any) Other settings

**Return type**

object

#### **Returns**

The result object from ES

### esorm.model.lazy\_property(*func*)

Decorator for lazy properties

Lazy properties computed after search from ES

## **Parameters** func (Callable[[], Awaitable[Any]]) – The async function to decorate

#### **Returns**

The decorated function

esorm.model.retry\_on\_conflict(*max\_retries=-1*)

Decorator for optimistic concurrency control

#### **Parameters**

max\_retries – The maximum number of retries, -1 for infinite

#### **Returns**

The decorated function

#### esorm.model.set\_default\_index\_prefix(*default\_index\_prefix*)

Set default index prefix we use for model and index creation

#### **Parameters**

 $default_index\_prefix$  (str) – The default index prefix

## esorm.model.set\_max\_lazy\_property\_concurrency(*concurrency*)

Set the maximum concurrency of processing lazy properties

If this is not set, the default is 16.

## **Parameters**

concurrency (int) – The maximum concurrency

## async esorm.model.setup\_mappings(*\*\_*, *debug=False*)

Create mappings for indices or try to extend it if there are new fields

## **3.2.9 esorm.query module**

Elasticsearch query type definitions for ESORM

<span id="page-57-0"></span>class esorm.query.ESBool(*\*args*, *\*\*kwargs*)

Bases: dict

Bool query structure

## boost: float

Boosting value for the query

```
filter: List[Union[FieldRange, FieldTerm, FieldTerms, FieldMatch, FieldMatchPhrase,
FieldExists, FieldWildcard, FieldPrefix, FieldFuzzy, FieldGeoDistance,
FieldMatchAll, FieldESMatchNone, FieldBool]]
```
Filter queries

## minimum\_should\_match: Union[int, str]

Minimum number of should queries to match

must: List[Union[[FieldRange](#page-63-0), [FieldTerm](#page-63-1), [FieldTerms](#page-63-2), [FieldMatch](#page-62-0), [FieldMatchPhrase](#page-63-3), [FieldExists](#page-62-1), [FieldWildcard](#page-63-4), [FieldPrefix](#page-63-5), [FieldFuzzy](#page-62-2), [FieldGeoDistance](#page-62-3), [FieldMatchAll](#page-63-6), [FieldESMatchNone](#page-62-4), [FieldBool](#page-62-5)]]

Must queries

```
must_not: List[Union[FieldRange, FieldTerm, FieldTerms, FieldMatch,
FieldMatchPhrase, FieldExists, FieldWildcard, FieldPrefix, FieldFuzzy,
FieldGeoDistance, FieldMatchAll, FieldESMatchNone, FieldBool]]
```
Must not queries

```
should: List[Union[FieldRange, FieldTerm, FieldTerms, FieldMatch, FieldMatchPhrase,
FieldExists, FieldWildcard, FieldPrefix, FieldFuzzy, FieldGeoDistance,
FieldMatchAll, FieldESMatchNone, FieldBool]]
```
Should queries

<span id="page-58-0"></span>class esorm.query.ESExists(*\*args*, *\*\*kwargs*)

Bases: dict

Represents an exists query to check if a field exists.

## field: str

The field to check.

## esorm.query.ESFilter

Represents filter queries in Elasticsearch

alias of List[Union[[FieldRange](#page-63-0), [FieldTerm](#page-63-1), [FieldTerms](#page-63-2), [FieldMatch](#page-62-0), [FieldMatchPhrase](#page-63-3), [FieldExists](#page-62-1), [FieldWildcard](#page-63-4), [FieldPrefix](#page-63-5), [FieldFuzzy](#page-62-2), [FieldGeoDistance](#page-62-3), [FieldMatchAll](#page-63-6), [FieldESMatchNone](#page-62-4), [FieldBool](#page-62-5)]]

#### <span id="page-58-1"></span>class esorm.query.ESFuzzy(*\*args*, *\*\*kwargs*)

Bases: dict

Represents a fuzzy query for approximate matching in Elasticsearch.

#### boost: float

Optional boosting value for the query

### fuzziness: Union[int, str]

Fuzziness value for the query

#### max\_expansions: int

Maximum number of expansions for the query

## prefix\_length: int

Prefix length for the query

#### transpositions: bool

Whether to allow transpositions for the query

## value: str

The value to search for.

#### <span id="page-58-2"></span>class esorm.query.ESGeoDistance(*\*args*, *\*\*kwargs*)

Bases: dict

Represents a geo\_distance query for distance-based geospatial queries in Elasticsearch.

## distance: Union[str, float]

The distance to search for.

distance\_type: str

The distance type to use for the query.

## location: Union[Dict[str, float], str]

The location to search from.

## location\_field: str

The field containing the location to search from.

### validation\_method: str

The validation method to use for the query.

## <span id="page-59-0"></span>class esorm.query.ESMatch(*\*args*, *\*\*kwargs*)

Bases: dict

Represents the parameters for a match query in Elasticsearch.

## analyzer: str

Optional analyzer to use for the query.

boost: Union[int, float]

Optional boosting value for the query.

## fuzziness: Union[int, str]

Optional fuzziness value for the query.

## max\_expansions: int

Optional maximum number of expansions for the query.

## operator: str

The operator to use for the query.

## prefix\_length: int

Optional prefix length for the query.

## query: Union[str, int, float]

The value to search for.

## zero\_terms\_query: str

Optional zero terms query for the query.

## <span id="page-59-1"></span>class esorm.query.ESMatchAll(*\*args*, *\*\*kwargs*)

Bases: dict

Represents a match\_all query for matching all documents in Elasticsearch.

## boost: float

Optional boosting value for the query

## <span id="page-59-2"></span>class esorm.query.ESMatchNone(*\*args*, *\*\*kwargs*)

Bases: dict

<span id="page-59-3"></span>Represents a match\_none query for matching no documents in Elasticsearch.

#### class esorm.query.ESMatchPhrase(*\*args*, *\*\*kwargs*)

Bases: dict

Represents the parameters for a match\_phrase query in Elasticsearch.

### analyzer: str

Optional analyzer to use for the query.

## boost: Union[int, float]

Optional boosting value for the query.

## query: str

The value to search for.

## slop: int

Optional slop value for the query.

## esorm.query.ESMust

Represents must queries in Elasticsearch

alias of List[Union[[FieldRange](#page-63-0), [FieldTerm](#page-63-1), [FieldTerms](#page-63-2), [FieldMatch](#page-62-0), [FieldMatchPhrase](#page-63-3), [FieldExists](#page-62-1), [FieldWildcard](#page-63-4), [FieldPrefix](#page-63-5), [FieldFuzzy](#page-62-2), [FieldGeoDistance](#page-62-3), [FieldMatchAll](#page-63-6), [FieldESMatchNone](#page-62-4), [FieldBool](#page-62-5)]]

### esorm.query.ESMustNot

Represents must\_not queries in Elasticsearch

alias of List[Union[[FieldRange](#page-63-0), [FieldTerm](#page-63-1), [FieldTerms](#page-63-2), [FieldMatch](#page-62-0), [FieldMatchPhrase](#page-63-3), [FieldExists](#page-62-1), [FieldWildcard](#page-63-4), [FieldPrefix](#page-63-5), [FieldFuzzy](#page-62-2), [FieldGeoDistance](#page-62-3), [FieldMatchAll](#page-63-6), [FieldESMatchNone](#page-62-4), [FieldBool](#page-62-5)]]

### <span id="page-60-1"></span>class esorm.query.ESPrefix(*\*args*, *\*\*kwargs*)

Bases: dict

Represents a prefix query for prefix matching in Elasticsearch.

### boost: float

Optional boosting value for the query

### rewrite: str

Optional, method used to rewrite the query (e.g., "constant\_score", "scoring\_boolean")

## value: str

The prefix to search for.

## <span id="page-60-0"></span>class esorm.query.ESQuery(*\*args*, *\*\*kwargs*)

Bases: dict

Elasticsearch query structure

#### aggs: Dict[str, [ESAgg](#page-39-0)]

Aggregations query structure

## bool: [ESBool](#page-57-0)

Bool query structure

## exists: [ESExists](#page-58-0)

Exists query structure

```
fuzzy: Dict[str, ESFuzzy]
    Fuzzy query structure
```
## geo\_distance: Dict[str, [ESGeoDistance](#page-58-2)] Geo distance query structure

- match: Dict[str, [ESMatch](#page-59-0)] Match query structure
- match all: [ESMatchAll](#page-59-1)

Match all query structure

# match\_none: [ESMatchNone](#page-59-2)

Match none query structure

## match\_phrase: Dict[str, [ESMatchPhrase](#page-59-3)]

Match phrase query structure

- prefix: Dict[str, [ESPrefix](#page-60-1)] Prefix query structure
- term: Dict[str, [ESTerm](#page-61-0)] Term query structure
- wildcard: Dict[str, [ESWildcard](#page-62-6)]

Wildcard query structure

## <span id="page-61-1"></span>class esorm.query.ESRange(*\*args*, *\*\*kwargs*)

Bases: dict

Range query structure

- gt: Union[int, float, str] Greater than
- gte: Union[int, float, str] Greater than or equal
- lt: Union[int, float, str] Less than
- lte: Union[int, float, str]

Less than or equal

## esorm.query.ESShould

Represents should queries in Elasticsearch

alias of List[Union[[FieldRange](#page-63-0), [FieldTerm](#page-63-1), [FieldTerms](#page-63-2), [FieldMatch](#page-62-0), [FieldMatchPhrase](#page-63-3), [FieldExists](#page-62-1), [FieldWildcard](#page-63-4), [FieldPrefix](#page-63-5), [FieldFuzzy](#page-62-2), [FieldGeoDistance](#page-62-3), [FieldMatchAll](#page-63-6), [FieldESMatchNone](#page-62-4), [FieldBool](#page-62-5)]]

## <span id="page-61-0"></span>class esorm.query.ESTerm(*\*args*, *\*\*kwargs*)

Bases: dict

Represents the parameters for a term query in Elasticsearch.

## boost: Union[int, float]

Optional boosting value for the query.

## value: Union[str, int, float]

The value to search for.

## <span id="page-62-6"></span>class esorm.query.ESWildcard(*\*args*, *\*\*kwargs*)

Bases: dict

Represents a wildcard query for pattern matching in Elasticsearch.

## boost: float

Optional boosting value for the query

### case\_insensitive: bool

Optional, whether the query is case insensitive.

#### rewrite: str

Optional, method used to rewrite the query (e.g., "constant\_score", "scoring\_boolean")

## value: str

The pattern to search for. e.g., "te?t" or "test\*"

## <span id="page-62-5"></span>class esorm.query.FieldBool(*\*args*, *\*\*kwargs*)

Bases: dict

Represents a bool query for combining other queries in Elasticsearch.

#### bool: [ESBool](#page-57-0)

Bool query structure

#### <span id="page-62-4"></span>class esorm.query.FieldESMatchNone(*\*args*, *\*\*kwargs*)

```
Bases: dict
```
Represents a match\_none query for matching no documents in Elasticsearch.

#### match\_none: [ESMatchNone](#page-59-2)

Match none query structure

## <span id="page-62-1"></span>class esorm.query.FieldExists(*\*args*, *\*\*kwargs*)

Bases: dict

Represents an exists query to check if a field exists in Elasticsearch.

#### exists: [ESExists](#page-58-0)

Exists query structure

## <span id="page-62-2"></span>class esorm.query.FieldFuzzy(*\*args*, *\*\*kwargs*)

Bases: dict

Represents a fuzzy query for approximate matching in Elasticsearch.

## fuzzy: Dict[str, [ESFuzzy](#page-58-1)]

Fuzzy query structure

## <span id="page-62-3"></span>class esorm.query.FieldGeoDistance(*\*args*, *\*\*kwargs*)

Bases: dict

Represents a geo\_distance query for distance-based geospatial queries in Elasticsearch.

## <span id="page-62-0"></span>geo\_distance: Dict[str, [ESGeoDistance](#page-58-2)]

Geo distance query structure

## class esorm.query.FieldMatch(*\*args*, *\*\*kwargs*)

Bases: dict

Represents a match query for matching based on the provided text in Elasticsearch.

#### match: Dict[str, [ESMatch](#page-59-0)]

Match query structure

## <span id="page-63-6"></span>class esorm.query.FieldMatchAll(*\*args*, *\*\*kwargs*)

Bases: dict

Represents a match\_all query for matching all documents in Elasticsearch.

## match\_all: [ESMatchAll](#page-59-1)

Match all query structure

## <span id="page-63-3"></span>class esorm.query.FieldMatchPhrase(*\*args*, *\*\*kwargs*)

Bases: dict

Represents a match\_phrase query for exact phrase matching in Elasticsearch.

## match\_phrase: Dict[str, [ESMatchPhrase](#page-59-3)]

Match phrase query structure

## <span id="page-63-5"></span>class esorm.query.FieldPrefix(*\*args*, *\*\*kwargs*)

Bases: dict

Represents a prefix query for prefix matching in Elasticsearch.

prefix: Dict[str, [ESPrefix](#page-60-1)]

Prefix query structure

## <span id="page-63-0"></span>class esorm.query.FieldRange(*\*args*, *\*\*kwargs*)

Bases: dict

Range qyery field

range: Dict[str, [ESRange](#page-61-1)] Range query structure

#### <span id="page-63-1"></span>class esorm.query.FieldTerm(*\*args*, *\*\*kwargs*)

Bases: dict

Represents a term query for exact value matching in Elasticsearch.

term: Dict[str, [ESTerm](#page-61-0)] Term query structure

```
class esorm.query.FieldTerms(*args, **kwargs)
```
Bases: dict

Represents a terms query for exact value matching in Elasticsearch.

## terms: Dict[str, List[Union[str, int, float]]]

Terms query structure

## <span id="page-63-4"></span>class esorm.query.FieldWildcard(*\*args*, *\*\*kwargs*)

Bases: dict

Represents a wildcard query for pattern matching in Elasticsearch.

wildcard: Dict[str, [ESWildcard](#page-62-6)] Wildcard query structure

## **3.2.10 esorm.response module**

This module contains type definitions for the response from Elasticsearch.

```
class esorm.response.ESResponse(*args, **kwargs)
```
Bases: dict

Represents the overall structure of an Elasticsearch response.

```
aggregations: Dict[str, Union[ESAggValueResponse, ESAggTermsResponse,
ESAggHistogramResponse]]
```
The aggregations section of the response.

hits: [Hits](#page-64-0)

The hits section of the response.

timed\_out: bool

Whether the query timed out.

took: int

The time in milliseconds it took to execute the query.

## <span id="page-64-1"></span>class esorm.response.Hit(*\*args*, *\*\*kwargs*)

Bases: dict

Represents a single hit (result) from Elasticsearch.

#### <span id="page-64-0"></span>class esorm.response.Hits(*\*args*, *\*\*kwargs*)

Bases: dict

Represents the hits section of the Elasticsearch response.

hits: List[[Hit](#page-64-1)]

List of hits.

## max\_score: Optional[float]

The maximum score of the hits.

## total: Dict[str, int]

The total number of hits.

## **3.2.11 esorm.utils module**

Utility functions

esorm.utils.camel\_case(*snake\_str*, *capitalize\_first=False*)

Convert to camel case

## **Parameters**

- snake\_str (str) The string to convert to camel case
- capitalize\_first (bool) Capitalize the first letter

## **Returns**

Converted string

esorm.utils.snake\_case(*camel\_str*)

Convert to snake case

**Parameters camel\_str**  $(str)$  – The string to convert to snake case

#### **Returns**

Converted string

esorm.utils.utcnow() Get current UTC time

**Returns**

Current UTC time

## **3.2.12 esorm.watcher module**

<span id="page-65-1"></span><span id="page-65-0"></span>ElasticSearch Watcher support for ESORM class esorm.watcher.Action(*\*args*, *\*\*kwargs*) Bases: dict Action definition email: Dict[str, Any] index: Dict[str, Any] logging: Dict[str, Any] pagerduty: Dict[str, Any] slack: Dict[str, Any] throttle\_period: str transform: Dict[str, [Transform](#page-67-0)] webhook: [ActionWebhook](#page-65-0) class esorm.watcher.ActionWebhook(*\*args*, *\*\*kwargs*) Bases: dict Action webhook definition auth: Dict[str, Any] body: str connection\_timeout: str headers: Dict[str, Any] host: str method: str params: Dict[str, Any] path: str

```
port: int
    proxy: Dict[str, Any]
    read_timeout: str
    retries: int
    retry_on_status: List[int]
    scheme: str
    ssl: Dict[str, Any]
    timeout: str
    webhook: Dict[str, Any]
class esorm.watcher.ArrayCompare(*args, **kwargs)
    Bases: dict
    Array compare definition
    eq: Any
    gt: Union[int, float, str, Dict[str, Any]]
    gte: Union[int, float, str, Dict[str, Any]]
    lt: Union[int, float, str, Dict[str, Any]]
    lte: Union[int, float, str, Dict[str, Any]]
    not_eq: Any
    path: str
class esorm.watcher.Body(*args, **kwargs)
    Bases: dict
    Body definition
    query: ESQuery
    size: int
    sort: Dict[str, Order]
class esorm.watcher.Compare(*args, **kwargs)
    Bases: dict
    Compare definition
    eq: Any
    gt: Union[int, float, str, Dict[str, Any]]
    gte: Union[int, float, str, Dict[str, Any]]
    lt: Union[int, float, str, Dict[str, Any]]
```
lte: Union[int, float, str, Dict[str, Any]]

not\_eq: Any

```
class esorm.watcher.Condition(*args, **kwargs)
```
Bases: dict

Condition definition

always: [EmptyDict](#page-67-2)

array\_compare: Dict[str, Any]

compare: Dict[str, [Compare](#page-66-0)]

never: [EmptyDict](#page-67-2)

script: Dict[str, Any]

## class esorm.watcher.DeleteWatcher

Bases: [Watcher](#page-68-0)

Watcher for deleting documents matching a query

## <span id="page-67-2"></span>class esorm.watcher.EmptyDict(*\*args*, *\*\*kwargs*)

Bases: dict

Empty dict definition

## <span id="page-67-1"></span>class esorm.watcher.Order(*\*args*, *\*\*kwargs*)

Bases: dict

Order definition

order: str

#### <span id="page-67-3"></span>class esorm.watcher.Request(*\*args*, *\*\*kwargs*)

Bases: dict

Request definition

body: [ESQuery](#page-60-0)

indices: Union[List[str], str]

tepmlate: Dict[str, Any]

## <span id="page-67-4"></span>class esorm.watcher.Schedule(*\*args*, *\*\*kwargs*)

Bases: dict

Schedule definition

## interval: str

<span id="page-67-6"></span>class esorm.watcher.Search(*\*args*, *\*\*kwargs*)

Bases: dict

Search definition

extract: List[str]

<span id="page-67-0"></span>request: [Request](#page-67-3)

class esorm.watcher.Transform(*\*args*, *\*\*kwargs*) Bases: dict Transform definition chain: List[Dict[str, Any]] script: Dict[str, Any] search: Dict[str, Any] class esorm.watcher.Trigger(*\*args*, *\*\*kwargs*) Bases: dict Trigger definition schedule: [Schedule](#page-67-4) class esorm.watcher.Watcher

<span id="page-68-1"></span><span id="page-68-0"></span>Bases: object

Watcher definition

actions: Optional[Dict[str, [Action](#page-65-1)]] = None

condition: Optional[[Condition](#page-67-5)] = None

input: Optional[[Search](#page-67-6)] = None

metadata: Optional[Dict[str, Any]] = None

 $to_e$ s $()$ 

trigger:  $Optional[Trigger] = None$  $Optional[Trigger] = None$  $Optional[Trigger] = None$ 

class esorm.watcher.WatcherMeta(*name*, *bases*, *attrs*)

Bases: type

Watcher metaclass

```
async esorm.watcher.setup_watchers(*_, debug=False)
```
Setup watchers :param \_: Unused :type debug: :param debug: Whether to print the watcher definition

## **CHAPTER**

# **FOUR**

# **CHANGELOG**

# **4.1 v0.4.3**

*Released on*: 2024-05-07

Fix: get method is static method, so it is not compatible with model's \_\_routing\_\_

# **4.2 v0.4.2**

## *Released on*: 2024-05-07

- Fixed get method when id field is an integer.
- Test for integer ids
- Test for property ids

# **4.3 v0.4.1**

## *Released on*: 2024-05-07

- Retry on conflict decorator to automatically retry conflicted operations
- Simplified ESModelTimestamp save. The logic is simple now: created\_at is filled only if it is a new model instance (created\_at is None).

# **4.4 v0.4.0**

## *Released on*: 2024-05-07

Support for Optimistic Concurrency Check (OCC)

- It uses \_primary\_term and \_seq\_no for save operations to ensure consistency
- The ES private fields are accessible through the model (\_version, \_primary\_term, \_seq\_no)
- \_id and private fields are stored after save
- Bulk operations uses OCC too
- Bulk operations raise BulkError, which stores all documents which had errors
- New documents of ESModelTimestamp with bulk operations will have created\_at filled automatically
- Reload documents
- Fixed routing for delete operation
- Improved documentation

# **4.5 v0.3.2**

## *Released on*: 2024-05-03

- Lazy properties are now work with ESBaseModel too
- Lazy properties are now supports nested documents (truly recursive)
- Python 3.8 support back

# **4.6 v0.3.1**

## *Released on*: 2024-04-29

The most important change is to introduce ESBaseModel.

**Full Changelog**: [https://github.com/wallneradam/esorm/compare/v0.3.0. . . v0.3.1](https://github.com/wallneradam/esorm/compare/v0.3.0...v0.3.1)

# **4.7 v0.3.0**

*Released on*: 2024-01-25

- Replaced deprecated datetime.utcnow
- .all() method for getting all documents in an index
- Reworked lazy properties, which has recursion protection
- Improved documentation: pagination and sorting added advanced.md, which contains advanced features documentation - Fixed dark mode colors of reference
- Improved unit tests

# **4.8 v0.2.1**

*Released on*: 2024-01-22

Aggregation TypeDicts are refactored.
# **4.9 v0.2.0**

*Released on*: 2024-01-18

- Aggregation support
- Improved documentation

# **4.10 v0.1.2**

*Released on*: 2024-01-17 Some minor fixes

# **4.11 v0.1.1**

*Released on*: 2023-11-01 1st release

#### **CHAPTER**

# **FIVE**

# **INDICES AND TABLES**

- genindex
- modindex
- search

# **PYTHON MODULE INDEX**

#### e

esorm, [27](#page-30-0) esorm.aggs, [36](#page-39-0) esorm.bulk, [39](#page-42-0) esorm.error, [39](#page-42-1) esorm.esorm, [40](#page-43-0) esorm.fastapi, [40](#page-43-1) esorm.fields, [41](#page-44-0) esorm.logger, [46](#page-49-0) esorm.model, [46](#page-49-1) esorm.query, [54](#page-57-0) esorm.response, [61](#page-64-0) esorm.utils, [61](#page-64-1) esorm.watcher, [62](#page-65-0)

#### **INDEX**

#### A

Action (*class in esorm.watcher*), [62](#page-65-1) actions (*esorm.watcher.Watcher attribute*), [65](#page-68-0) ActionWebhook (*class in esorm.watcher*), [62](#page-65-1) aggregate() (*esorm.ESModel class method*), [28](#page-31-0) aggregate() (*esorm.model.ESModel class method*), [47](#page-50-0) aggregations (*esorm.response.ESResponse attribute*), [61](#page-64-2) aggs (*esorm.query.ESQuery attribute*), [57](#page-60-0) all() (*esorm.ESModel class method*), [28](#page-31-0) all() (*esorm.model.ESModel class method*), [47](#page-50-0) always (*esorm.watcher.Condition attribute*), [64](#page-67-0) analyzer (*esorm.query.ESMatch attribute*), [56](#page-59-0) analyzer (*esorm.query.ESMatchPhrase attribute*), [57](#page-60-0) array\_compare (*esorm.watcher.Condition attribute*), [64](#page-67-0) ArrayCompare (*class in esorm.watcher*), [63](#page-66-0) auth (*esorm.watcher.ActionWebhook attribute*), [62](#page-65-1) avg (*esorm.aggs.ESAgg attribute*), [36](#page-39-1)

#### B

Binary (*class in esorm.fields*), [41](#page-44-1) binary (*in module esorm.fields*), [44](#page-47-0) Body (*class in esorm.watcher*), [63](#page-66-0) body (*esorm.watcher.ActionWebhook attribute*), [62](#page-65-1) body (*esorm.watcher.Request attribute*), [64](#page-67-0) bool (*esorm.query.ESQuery attribute*), [57](#page-60-0) bool (*esorm.query.FieldBool attribute*), [59](#page-62-0) boolean (*in module esorm.fields*), [44](#page-47-0) boost (*esorm.query.ESBool attribute*), [54](#page-57-1) boost (*esorm.query.ESFuzzy attribute*), [55](#page-58-0) boost (*esorm.query.ESMatch attribute*), [56](#page-59-0) boost (*esorm.query.ESMatchAll attribute*), [56](#page-59-0) boost (*esorm.query.ESMatchPhrase attribute*), [57](#page-60-0) boost (*esorm.query.ESPrefix attribute*), [57](#page-60-0) boost (*esorm.query.ESTerm attribute*), [58](#page-61-0) boost (*esorm.query.ESWildcard attribute*), [59](#page-62-0) buckets (*esorm.aggs.ESAggHistogramResponse attribute*), [38](#page-41-0) buckets (*esorm.aggs.ESAggTermsResponse attribute*), [38](#page-41-0) BulkError, [39](#page-42-2) BulkOperationError (*class in esorm.error*), [39](#page-42-2)

Byte (*class in esorm.fields*), [41](#page-44-1) byte (*in module esorm.fields*), [45](#page-48-0) bytes (*esorm.fields.Binary property*), [41](#page-44-1)

#### C

- calc\_lazy\_properties() (*esorm.ESBaseModel method*), [27](#page-30-1) calc\_lazy\_properties() (*esorm.model.ESBaseModel method*), [46](#page-49-2) call() (*esorm.ESModel class method*), [29](#page-32-0) call() (*esorm.model.ESModel class method*), [47](#page-50-0) callback (*esorm.model.Pagination attribute*), [52](#page-55-0) callback (*esorm.Pagination attribute*), [35](#page-38-0) camel\_case() (*in module esorm.utils*), [61](#page-64-2) case\_insensitive (*esorm.query.ESWildcard attribute*), [59](#page-62-0) chain (*esorm.watcher.Transform attribute*), [65](#page-68-0) Compare (*class in esorm.watcher*), [63](#page-66-0) compare (*esorm.watcher.Condition attribute*), [64](#page-67-0) Condition (*class in esorm.watcher*), [64](#page-67-0) condition (*esorm.watcher.Watcher attribute*), [65](#page-68-0) connect() (*in module esorm*), [35](#page-38-0) connect() (*in module esorm.esorm*), [40](#page-43-2) connection\_timeout (*esorm.watcher.ActionWebhook attribute*), [62](#page-65-1) create\_index\_template() (*in module esorm.model*), [53](#page-56-0) create\_query\_from\_dict() (*esorm.ESModel static method*), [29](#page-32-0) create\_query\_from\_dict() (*esorm.model.ESModel static method*), [47](#page-50-0) created\_at (*esorm.ESModelTimestamp attribute*), [33](#page-36-0) created\_at (*esorm.model.ESModelTimestamp attribute*), [51](#page-54-0) D default\_sort (*esorm.ESModel.ESConfig attribute*), [28](#page-31-0) default\_sort (*esorm.model.ESModel.ESConfig at*
	- *tribute*), [46](#page-49-2)
	- delete() (*esorm.bulk.ESBulk method*), [39](#page-42-2)
	- delete() (*esorm.ESBulk method*), [27](#page-30-1)
	- delete() (*esorm.ESModel method*), [29](#page-32-0)

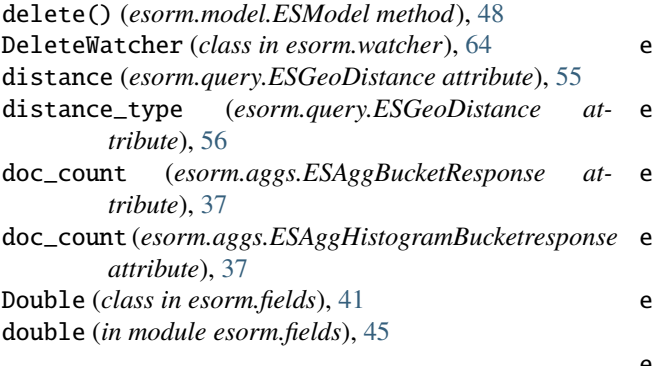

#### E

email (*esorm.watcher.Action attribute*), [62](#page-65-1) EmptyDict (*class in esorm.watcher*), [64](#page-67-0) eq (*esorm.watcher.ArrayCompare attribute*), [63](#page-66-0) eq (*esorm.watcher.Compare attribute*), [63](#page-66-0) ESAgg (*class in esorm.aggs*), [36](#page-39-1) ESAggBucketResponse (*class in esorm.aggs*), [37](#page-40-0) ESAggExtendedBounds (*class in esorm.aggs*), [37](#page-40-0) ESAggFieldParams (*class in esorm.aggs*), [37](#page-40-0) ESAggHistogramBucketresponse (*class in esorm.aggs*), [37](#page-40-0) ESAggHistogramParams (*class in esorm.aggs*), [37](#page-40-0) ESAggHistogramResponse (*class in esorm.aggs*), [38](#page-41-0) ESAggs (*in module esorm.aggs*), [38](#page-41-0) ESAggsResponse (*in module esorm.aggs*), [38](#page-41-0) ESAggTermParams (*class in esorm.aggs*), [38](#page-41-0) ESAggTermsResponse (*class in esorm.aggs*), [38](#page-41-0) ESAggValueResponse (*class in esorm.aggs*), [38](#page-41-0) ESBaseModel (*class in esorm*), [27](#page-30-1) ESBaseModel (*class in esorm.model*), [46](#page-49-2) ESBaseModel.ESConfig (*class in esorm*), [27](#page-30-1) ESBaseModel.ESConfig (*class in esorm.model*), [46](#page-49-2) ESBool (*class in esorm.query*), [54](#page-57-1) ESBulk (*class in esorm*), [27](#page-30-1) ESBulk (*class in esorm.bulk*), [39](#page-42-2) ESExists (*class in esorm.query*), [55](#page-58-0) ESFilter (*in module esorm.query*), [55](#page-58-0) ESFuzzy (*class in esorm.query*), [55](#page-58-0) ESGeoDistance (*class in esorm.query*), [55](#page-58-0) ESMatch (*class in esorm.query*), [56](#page-59-0) ESMatchAll (*class in esorm.query*), [56](#page-59-0) ESMatchNone (*class in esorm.query*), [56](#page-59-0) ESMatchPhrase (*class in esorm.query*), [56](#page-59-0) ESModel (*class in esorm*), [28](#page-31-0) ESModel (*class in esorm.model*), [46](#page-49-2) ESModel.ESConfig (*class in esorm*), [28](#page-31-0) ESModel.ESConfig (*class in esorm.model*), [46](#page-49-2) ESModelTimestamp (*class in esorm*), [33](#page-36-0) ESModelTimestamp (*class in esorm.model*), [51](#page-54-0) ESMust (*in module esorm.query*), [57](#page-60-0) ESMustNot (*in module esorm.query*), [57](#page-60-0) esorm

esorm.aggs module, [36](#page-39-1) esorm.bulk module, [39](#page-42-2) sorm.error module, [39](#page-42-2) esorm.esorm module, [40](#page-43-2) sorm.fastapi module, [40](#page-43-2) esorm.fields module, [41](#page-44-1) esorm.logger module, [46](#page-49-2) esorm.model module, [46](#page-49-2) esorm.query module, [54](#page-57-1) esorm.response module, [61](#page-64-2) esorm.utils module, [61](#page-64-2) esorm.watcher module, [62](#page-65-1) ESPrefix (*class in esorm.query*), [57](#page-60-0) ESQuery (*class in esorm.query*), [57](#page-60-0) ESRange (*class in esorm.query*), [58](#page-61-0) ESResponse (*class in esorm.response*), [61](#page-64-2) ESShould (*in module esorm.query*), [58](#page-61-0) ESTerm (*class in esorm.query*), [58](#page-61-0) ESWildcard (*class in esorm.query*), [59](#page-62-0) exists (*esorm.query.ESQuery attribute*), [57](#page-60-0) exists (*esorm.query.FieldExists attribute*), [59](#page-62-0) extended\_bounds (*esorm.aggs.ESAggHistogramParams attribute*), [37](#page-40-0)

module, [27](#page-30-1)

extract (*esorm.watcher.Search attribute*), [64](#page-67-0)

#### F

failed\_operations (*esorm.error.BulkError attribute*), [39](#page-42-2) field (*esorm.aggs.ESAggFieldParams attribute*), [37](#page-40-0) field (*esorm.aggs.ESAggHistogramParams attribute*), [38](#page-41-0) field (*esorm.aggs.ESAggTermParams attribute*), [38](#page-41-0) field (*esorm.query.ESExists attribute*), [55](#page-58-0) Field() (*in module esorm*), [34](#page-37-0) Field() (*in module esorm.fields*), [41](#page-44-1) FieldBool (*class in esorm.query*), [59](#page-62-0) FieldESMatchNone (*class in esorm.query*), [59](#page-62-0) FieldExists (*class in esorm.query*), [59](#page-62-0) FieldFuzzy (*class in esorm.query*), [59](#page-62-0) FieldGeoDistance (*class in esorm.query*), [59](#page-62-0)

FieldMatch (*class in esorm.query*), [59](#page-62-0) FieldMatchAll (*class in esorm.query*), [60](#page-63-0) FieldMatchPhrase (*class in esorm.query*), [60](#page-63-0) FieldPrefix (*class in esorm.query*), [60](#page-63-0) FieldRange (*class in esorm.query*), [60](#page-63-0) FieldTerm (*class in esorm.query*), [60](#page-63-0) FieldTerms (*class in esorm.query*), [60](#page-63-0) FieldWildcard (*class in esorm.query*), [60](#page-63-0) filter (*esorm.query.ESBool attribute*), [54](#page-57-1) Float (*class in esorm.fields*), [42](#page-45-0) float16 (*in module esorm.fields*), [45](#page-48-0) float32 (*in module esorm.fields*), [45](#page-48-0) from\_es() (*esorm.ESModel class method*), [29](#page-32-0) from\_es() (*esorm.model.ESModel class method*), [48](#page-51-0) fuzziness (*esorm.query.ESFuzzy attribute*), [55](#page-58-0) fuzziness (*esorm.query.ESMatch attribute*), [56](#page-59-0) fuzzy (*esorm.query.ESQuery attribute*), [57](#page-60-0) fuzzy (*esorm.query.FieldFuzzy attribute*), [59](#page-62-0)

# G

geo\_distance (*esorm.query.ESQuery attribute*), [58](#page-61-0) geo\_distance (*esorm.query.FieldGeoDistance attribute*), [59](#page-62-0) geo\_point (*in module esorm.fields*), [45](#page-48-0) get() (*esorm.ESModel class method*), [30](#page-33-0) get() (*esorm.model.ESModel class method*), [48](#page-51-0) get\_es\_version() (*in module esorm*), [36](#page-39-1) get\_es\_version() (*in module esorm.esorm*), [40](#page-43-2) gt (*esorm.query.ESRange attribute*), [58](#page-61-0) gt (*esorm.watcher.ArrayCompare attribute*), [63](#page-66-0) gt (*esorm.watcher.Compare attribute*), [63](#page-66-0) gte (*esorm.query.ESRange attribute*), [58](#page-61-0) gte (*esorm.watcher.ArrayCompare attribute*), [63](#page-66-0) gte (*esorm.watcher.Compare attribute*), [63](#page-66-0)

# H

HalfFloat (*class in esorm.fields*), [42](#page-45-0) headers (*esorm.watcher.ActionWebhook attribute*), [62](#page-65-1) histogram (*esorm.aggs.ESAgg attribute*), [36](#page-39-1) Hit (*class in esorm.response*), [61](#page-64-2) Hits (*class in esorm.response*), [61](#page-64-2) hits (*esorm.response.ESResponse attribute*), [61](#page-64-2) hits (*esorm.response.Hits attribute*), [61](#page-64-2) host (*esorm.watcher.ActionWebhook attribute*), [62](#page-65-1)

#### I

id\_field (*esorm.ESModel.ESConfig attribute*), [28](#page-31-0) id\_field (*esorm.model.ESModel.ESConfig attribute*), [46](#page-49-2) index (*esorm.ESModel.ESConfig attribute*), [28](#page-31-0) index (*esorm.model.ESModel.ESConfig attribute*), [46](#page-49-2) index (*esorm.watcher.Action attribute*), [62](#page-65-1) IndexDoesNotFoundError, [39](#page-42-2)

indices (*esorm.watcher.Request attribute*), [64](#page-67-0)

input (*esorm.watcher.Watcher attribute*), [65](#page-68-0) int32 (*in module esorm.fields*), [45](#page-48-0) Integer (*class in esorm.fields*), [42](#page-45-0) interval (*esorm.aggs.ESAggHistogramParams attribute*), [38](#page-41-0) interval (*esorm.watcher.Schedule attribute*), [64](#page-67-0) InvalidModelError, [34,](#page-37-0) [39](#page-42-2) InvalidResponseError, [34,](#page-37-0) [39](#page-42-2)

# K

key (*esorm.aggs.ESAggBucketResponse attribute*), [37](#page-40-0) key (*esorm.aggs.ESAggHistogramBucketresponse attribute*), [37](#page-40-0) Keyword (*class in esorm.fields*), [42](#page-45-0) keyword (*in module esorm.fields*), [45](#page-48-0)

#### L

lat (*esorm.fields.LatLon attribute*), [42](#page-45-0) LatLon (*class in esorm.fields*), [42](#page-45-0) lazy\_property() (*in module esorm*), [36](#page-39-1) lazy\_property() (*in module esorm.model*), [53](#page-56-0) lazy\_property\_max\_recursion\_depth (*esorm.ESBaseModel.ESConfig attribute*), [27](#page-30-1) lazy\_property\_max\_recursion\_depth (*esorm.ESModel.ESConfig attribute*), [28](#page-31-0) lazy\_property\_max\_recursion\_depth (*esorm.model.ESBaseModel.ESConfig attribute*), [46](#page-49-2) lazy\_property\_max\_recursion\_depth (*esorm.model.ESModel.ESConfig attribute*), [46](#page-49-2) location (*esorm.query.ESGeoDistance attribute*), [56](#page-59-0) location\_field (*esorm.query.ESGeoDistance attribute*), [56](#page-59-0) logging (*esorm.watcher.Action attribute*), [62](#page-65-1) lon (*esorm.fields.LatLon attribute*), [42](#page-45-0) Long (*class in esorm.fields*), [43](#page-46-0) long (*in module esorm.fields*), [45](#page-48-0) lt (*esorm.query.ESRange attribute*), [58](#page-61-0) lt (*esorm.watcher.ArrayCompare attribute*), [63](#page-66-0) lt (*esorm.watcher.Compare attribute*), [63](#page-66-0) lte (*esorm.query.ESRange attribute*), [58](#page-61-0) lte (*esorm.watcher.ArrayCompare attribute*), [63](#page-66-0) lte (*esorm.watcher.Compare attribute*), [63](#page-66-0)

# M

make\_dep\_pagination() (*in module esorm.fastapi*), [40](#page-43-2) make\_dep\_sort() (*in module esorm.fastapi*), [41](#page-44-1) match (*esorm.query.ESQuery attribute*), [58](#page-61-0) match (*esorm.query.FieldMatch attribute*), [60](#page-63-0) match\_all (*esorm.query.ESQuery attribute*), [58](#page-61-0) match\_all (*esorm.query.FieldMatchAll attribute*), [60](#page-63-0) match\_none (*esorm.query.ESQuery attribute*), [58](#page-61-0)

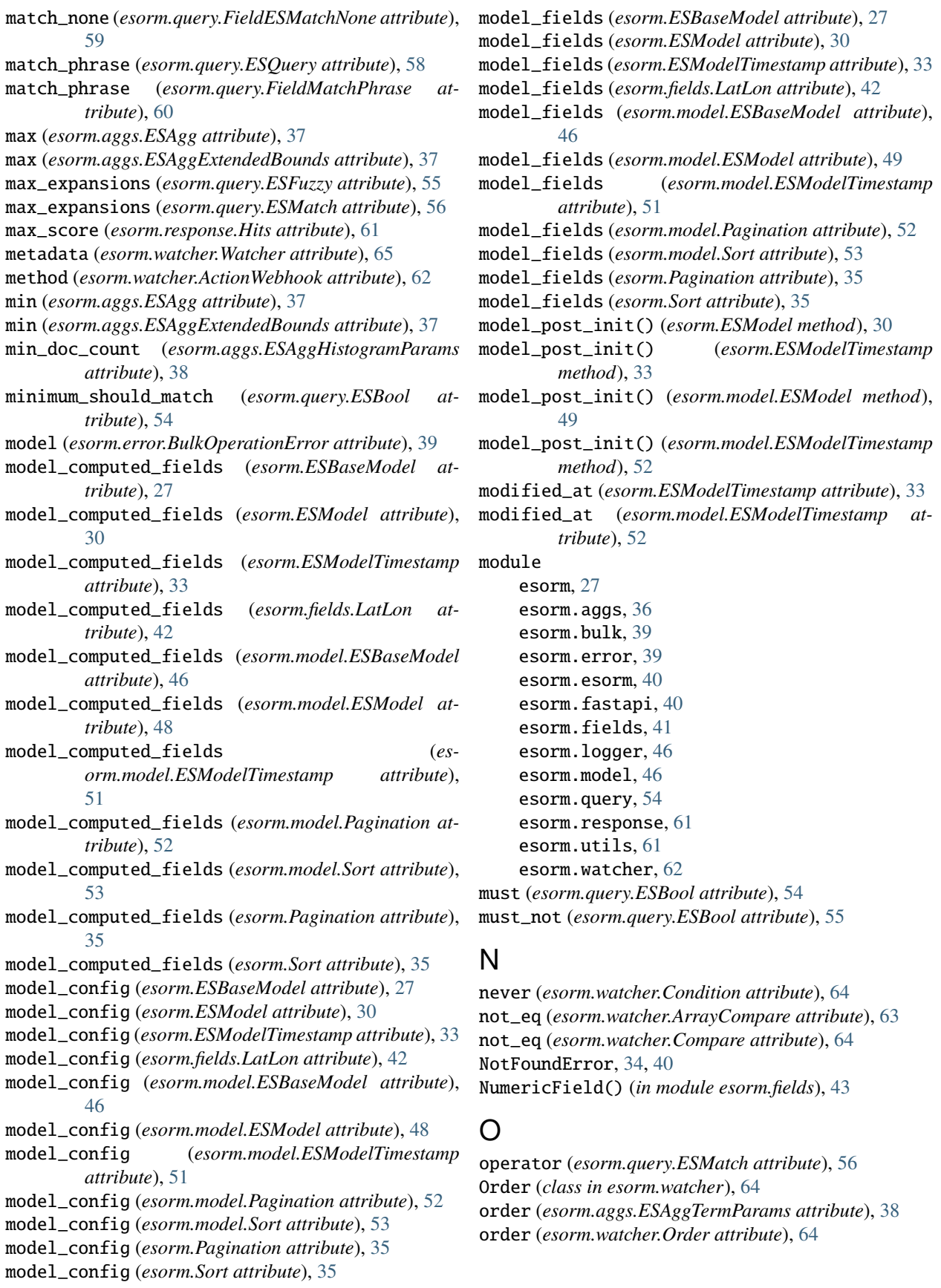

search (*esorm.watcher.Transform attribute*), [65](#page-68-0)

#### P

page (*esorm.model.Pagination attribute*), [53](#page-56-0) page (*esorm.Pagination attribute*), [35](#page-38-0) page\_size (*esorm.model.Pagination attribute*), [53](#page-56-0) page\_size (*esorm.Pagination attribute*), [35](#page-38-0) pagerduty (*esorm.watcher.Action attribute*), [62](#page-65-1) Pagination (*class in esorm*), [34](#page-37-0) Pagination (*class in esorm.model*), [52](#page-55-0) params (*esorm.watcher.ActionWebhook attribute*), [62](#page-65-1) path (*esorm.watcher.ActionWebhook attribute*), [62](#page-65-1) path (*esorm.watcher.ArrayCompare attribute*), [63](#page-66-0) port (*esorm.watcher.ActionWebhook attribute*), [62](#page-65-1) prefix (*esorm.query.ESQuery attribute*), [58](#page-61-0) prefix (*esorm.query.FieldPrefix attribute*), [60](#page-63-0) prefix\_length (*esorm.query.ESFuzzy attribute*), [55](#page-58-0) prefix\_length (*esorm.query.ESMatch attribute*), [56](#page-59-0) proxy (*esorm.watcher.ActionWebhook attribute*), [63](#page-66-0)

# Q

query (*esorm.query.ESMatch attribute*), [56](#page-59-0) query (*esorm.query.ESMatchPhrase attribute*), [57](#page-60-0) query (*esorm.watcher.Body attribute*), [63](#page-66-0)

# R

range (*esorm.query.FieldRange attribute*), [60](#page-63-0) read\_timeout (*esorm.watcher.ActionWebhook attribute*), [63](#page-66-0) reason (*esorm.error.BulkOperationError attribute*), [39](#page-42-2) reload() (*esorm.ESModel method*), [30](#page-33-0) reload() (*esorm.model.ESModel method*), [49](#page-52-0) Request (*class in esorm.watcher*), [64](#page-67-0) request (*esorm.watcher.Search attribute*), [64](#page-67-0) retries (*esorm.watcher.ActionWebhook attribute*), [63](#page-66-0) retry\_on\_conflict() (*in module esorm*), [36](#page-39-1) retry\_on\_conflict() (*in module esorm.model*), [54](#page-57-1) retry\_on\_status (*esorm.watcher.ActionWebhook attribute*), [63](#page-66-0) rewrite (*esorm.query.ESPrefix attribute*), [57](#page-60-0) rewrite (*esorm.query.ESWildcard attribute*), [59](#page-62-0)

# S

save() (*esorm.bulk.ESBulk method*), [39](#page-42-2) save() (*esorm.ESBulk method*), [28](#page-31-0) save() (*esorm.ESModel method*), [31](#page-34-0) save() (*esorm.ESModelTimestamp method*), [33](#page-36-0) save() (*esorm.model.ESModel method*), [49](#page-52-0) save() (*esorm.model.ESModelTimestamp method*), [52](#page-55-0) Schedule (*class in esorm.watcher*), [64](#page-67-0) schedule (*esorm.watcher.Trigger attribute*), [65](#page-68-0) scheme (*esorm.watcher.ActionWebhook attribute*), [63](#page-66-0) script (*esorm.watcher.Condition attribute*), [64](#page-67-0) script (*esorm.watcher.Transform attribute*), [65](#page-68-0) Search (*class in esorm.watcher*), [64](#page-67-0)

search() (*esorm.ESModel class method*), [31](#page-34-0) search() (*esorm.model.ESModel class method*), [49](#page-52-0) search\_by\_fields() (*esorm.ESModel class method*), [31](#page-34-0) search\_by\_fields() (*esorm.model.ESModel class method*), [50](#page-53-0) search\_one() (*esorm.ESModel class method*), [32](#page-35-0) search\_one() (*esorm.model.ESModel class method*), [50](#page-53-0) search\_one\_by\_fields() (*esorm.ESModel class method*), [32](#page-35-0) search\_one\_by\_fields() (*esorm.model.ESModel class method*), [50](#page-53-0) set\_default\_index\_prefix() (*in module esorm.model*), [54](#page-57-1) set\_max\_lazy\_property\_concurrency() (*in module esorm.model*), [54](#page-57-1) set\_max\_page\_size() (*in module esorm.fastapi*), [41](#page-44-1) settings (*esorm.ESModel.ESConfig attribute*), [28](#page-31-0) settings (*esorm.model.ESModel.ESConfig attribute*), [47](#page-50-0) setup\_mappings() (*in module esorm*), [36](#page-39-1) setup\_mappings() (*in module esorm.model*), [54](#page-57-1) setup\_watchers() (*in module esorm.watcher*), [65](#page-68-0) Short (*class in esorm.fields*), [44](#page-47-0) short (*in module esorm.fields*), [45](#page-48-0) should (*esorm.query.ESBool attribute*), [55](#page-58-0) size (*esorm.aggs.ESAggTermParams attribute*), [38](#page-41-0) size (*esorm.watcher.Body attribute*), [63](#page-66-0) slack (*esorm.watcher.Action attribute*), [62](#page-65-1) slop (*esorm.query.ESMatchPhrase attribute*), [57](#page-60-0) snake\_case() (*in module esorm.utils*), [61](#page-64-2) Sort (*class in esorm*), [35](#page-38-0) Sort (*class in esorm.model*), [53](#page-56-0) sort (*esorm.model.Sort attribute*), [53](#page-56-0) sort (*esorm.Sort attribute*), [35](#page-38-0) sort (*esorm.watcher.Body attribute*), [63](#page-66-0) ssl (*esorm.watcher.ActionWebhook attribute*), [63](#page-66-0) status (*esorm.error.BulkOperationError attribute*), [39](#page-42-2) sum (*esorm.aggs.ESAgg attribute*), [37](#page-40-0)

#### T

tepmlate (*esorm.watcher.Request attribute*), [64](#page-67-0) term (*esorm.query.ESQuery attribute*), [58](#page-61-0) term (*esorm.query.FieldTerm attribute*), [60](#page-63-0) terms (*esorm.aggs.ESAgg attribute*), [37](#page-40-0) terms (*esorm.query.FieldTerms attribute*), [60](#page-63-0) Text (*class in esorm.fields*), [44](#page-47-0) text (*in module esorm.fields*), [45](#page-48-0) TextField() (*in module esorm.fields*), [44](#page-47-0) throttle\_period (*esorm.watcher.Action attribute*), [62](#page-65-1) timed\_out (*esorm.response.ESResponse attribute*), [61](#page-64-2) timeout (*esorm.watcher.ActionWebhook attribute*), [63](#page-66-0) to\_es() (*esorm.ESModel method*), [32](#page-35-0)

to\_es() (*esorm.model.ESModel method*), [51](#page-54-0) to\_es() (*esorm.watcher.Watcher method*), [65](#page-68-0) took (*esorm.response.ESResponse attribute*), [61](#page-64-2) total (*esorm.response.Hits attribute*), [61](#page-64-2) Transform (*class in esorm.watcher*), [64](#page-67-0) transform (*esorm.watcher.Action attribute*), [62](#page-65-1) transpositions (*esorm.query.ESFuzzy attribute*), [55](#page-58-0) Trigger (*class in esorm.watcher*), [65](#page-68-0) trigger (*esorm.watcher.Watcher attribute*), [65](#page-68-0) type (*esorm.error.BulkOperationError attribute*), [39](#page-42-2)

#### $\mathsf{U}$

update\_from\_es() (*esorm.ESModel method*), [33](#page-36-0) update\_from\_es() (*esorm.model.ESModel method*), [51](#page-54-0) utcnow() (*in module esorm.utils*), [62](#page-65-1)

# V

validate\_binary() (*esorm.fields.Binary class method*), [41](#page-44-1) validation\_method (*esorm.query.ESGeoDistance attribute*), [56](#page-59-0) value (*esorm.aggs.ESAggValueResponse attribute*), [38](#page-41-0) value (*esorm.query.ESFuzzy attribute*), [55](#page-58-0) value (*esorm.query.ESPrefix attribute*), [57](#page-60-0) value (*esorm.query.ESTerm attribute*), [58](#page-61-0) value (*esorm.query.ESWildcard attribute*), [59](#page-62-0)

#### W

Watcher (*class in esorm.watcher*), [65](#page-68-0) WatcherMeta (*class in esorm.watcher*), [65](#page-68-0) webhook (*esorm.watcher.Action attribute*), [62](#page-65-1) webhook (*esorm.watcher.ActionWebhook attribute*), [63](#page-66-0) wildcard (*esorm.query.ESQuery attribute*), [58](#page-61-0) wildcard (*esorm.query.FieldWildcard attribute*), [60](#page-63-0)

# Z

zero\_terms\_query (*esorm.query.ESMatch attribute*), [56](#page-59-0)